### Graph Search Methods

• A vertex u is reachable from vertex v iff there is a path from v to u.

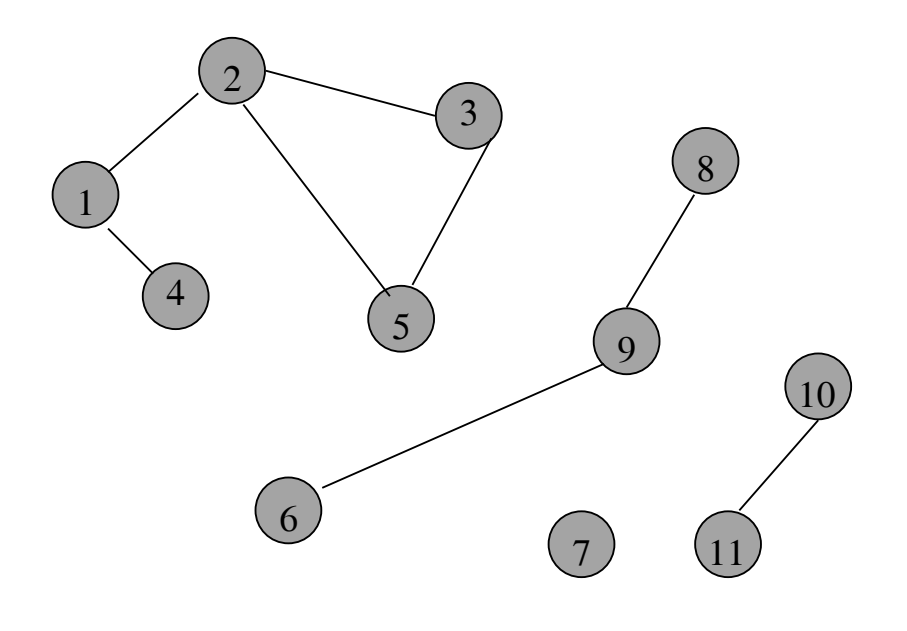

### Graph Search Methods

• A search method starts at a given vertex v and visits/labels/marks every vertex that is reachable from v.

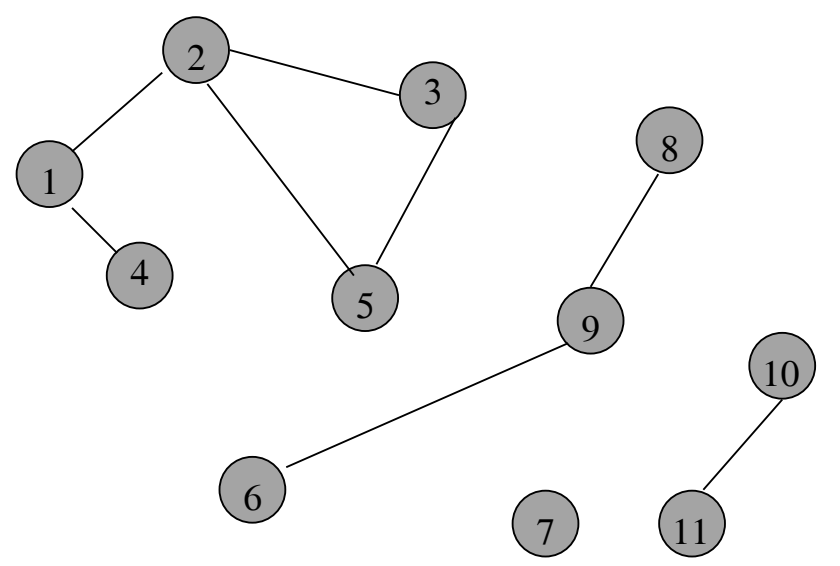

# Graph Search Methods

- Many graph problems solved using a search method.
	- Path from one vertex to another.
	- Is the graph connected?
	- Find a spanning tree.
	- $Etc.$
- Commonly used search methods:
	- Depth-first search.
	- Breadth-first search.

## Depth-First Search

```
DFS(v){
 Label vertex v as reached.
 for (each unreached vertex u
                      adjacenct from v)
   DFS(u);
}
```
### Depth-First Search Example

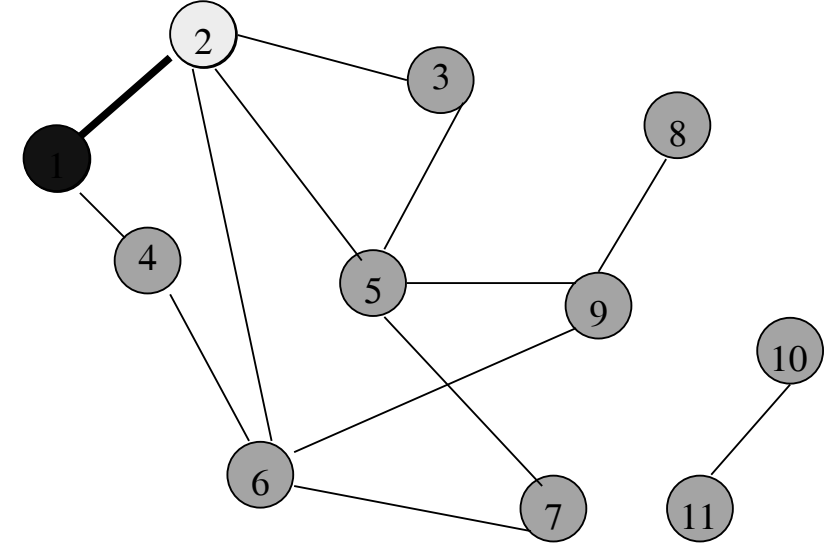

Start search at vertex 1.

Label vertex 1 and do a depth first search from either 2 or 4.

Suppose that vertex 2 is selected.

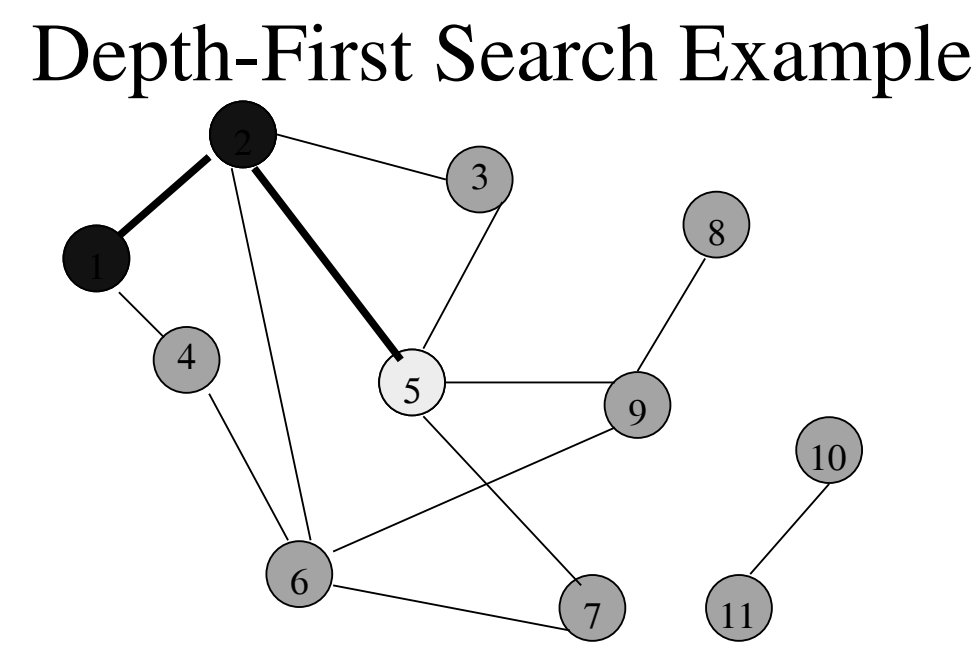

Label vertex 2 and do a depth first search from either 3, 5, or 6.

Suppose that vertex 5 is selected.

#### Depth-First Search Example

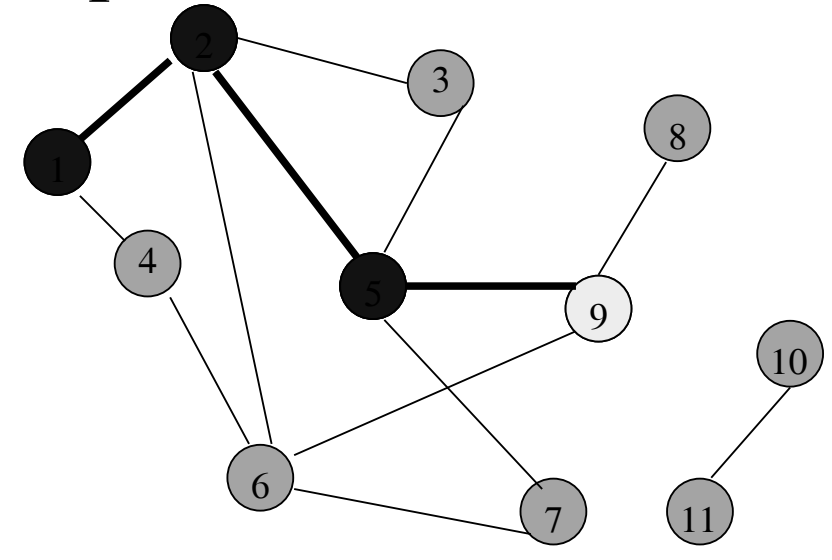

Label vertex 5 and do a depth first search from either 3, 7, or 9.

Suppose that vertex 9 is selected.

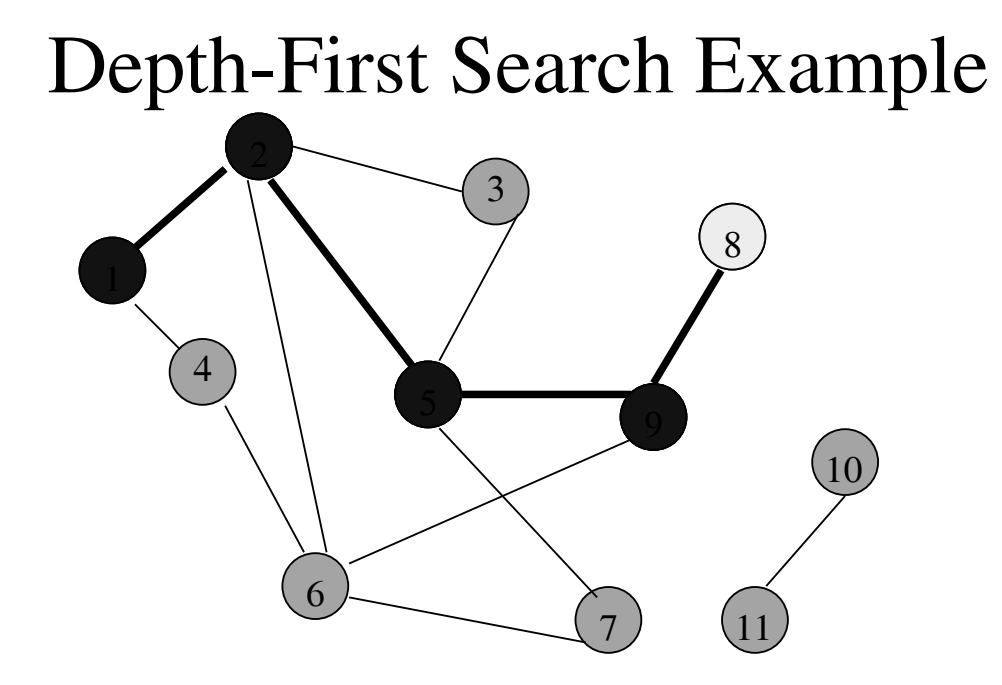

Label vertex 9 and do a depth first search from either 6 or 8. Suppose that vertex 8 is selected.

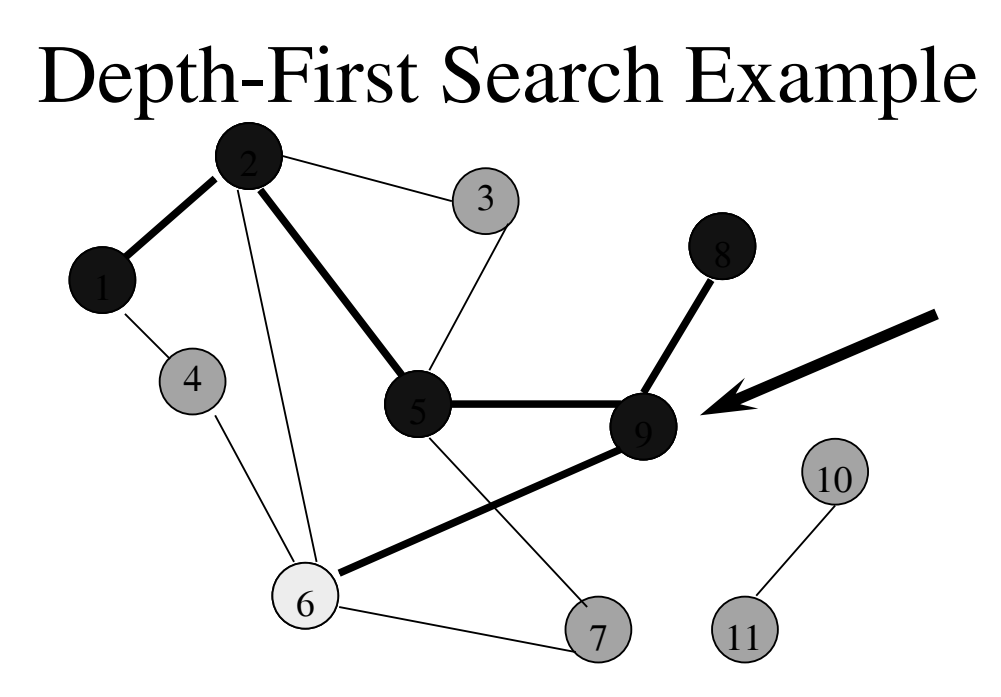

Label vertex 8 and return to vertex 9.

From vertex 9 do a DFS(6).

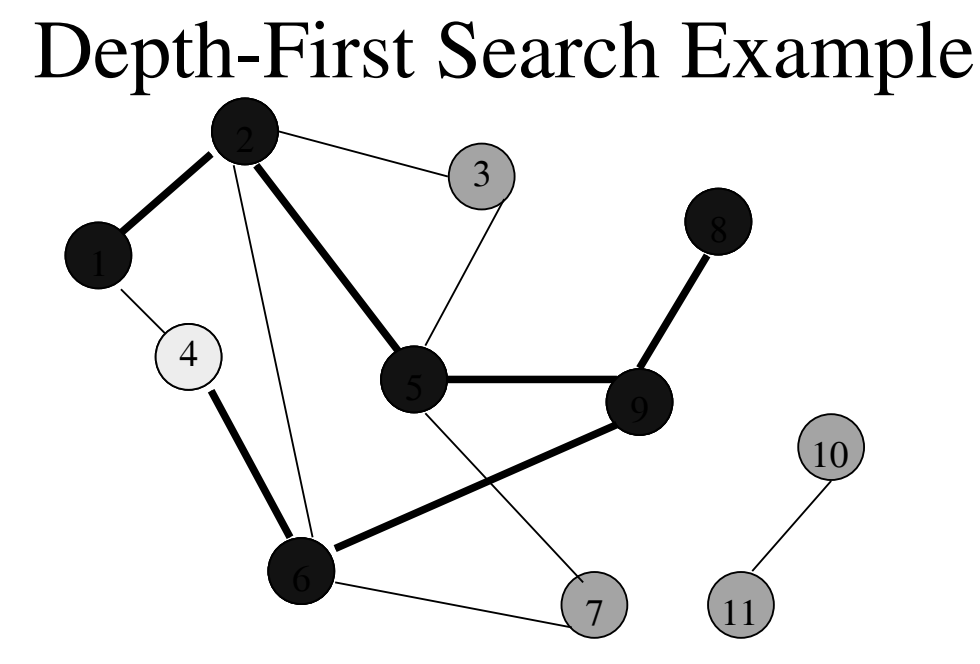

Label vertex 6 and do a depth first search from either 4 or 7.

Suppose that vertex 4 is selected.

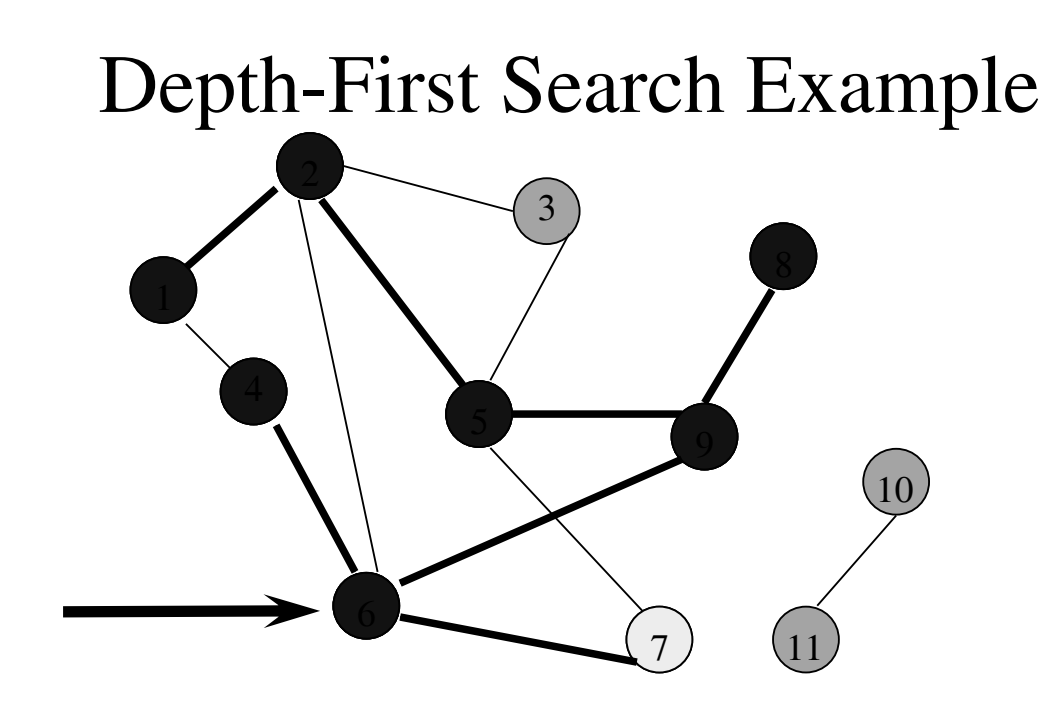

Label vertex 4 and return to 6.

From vertex 6 do a DFS(7).

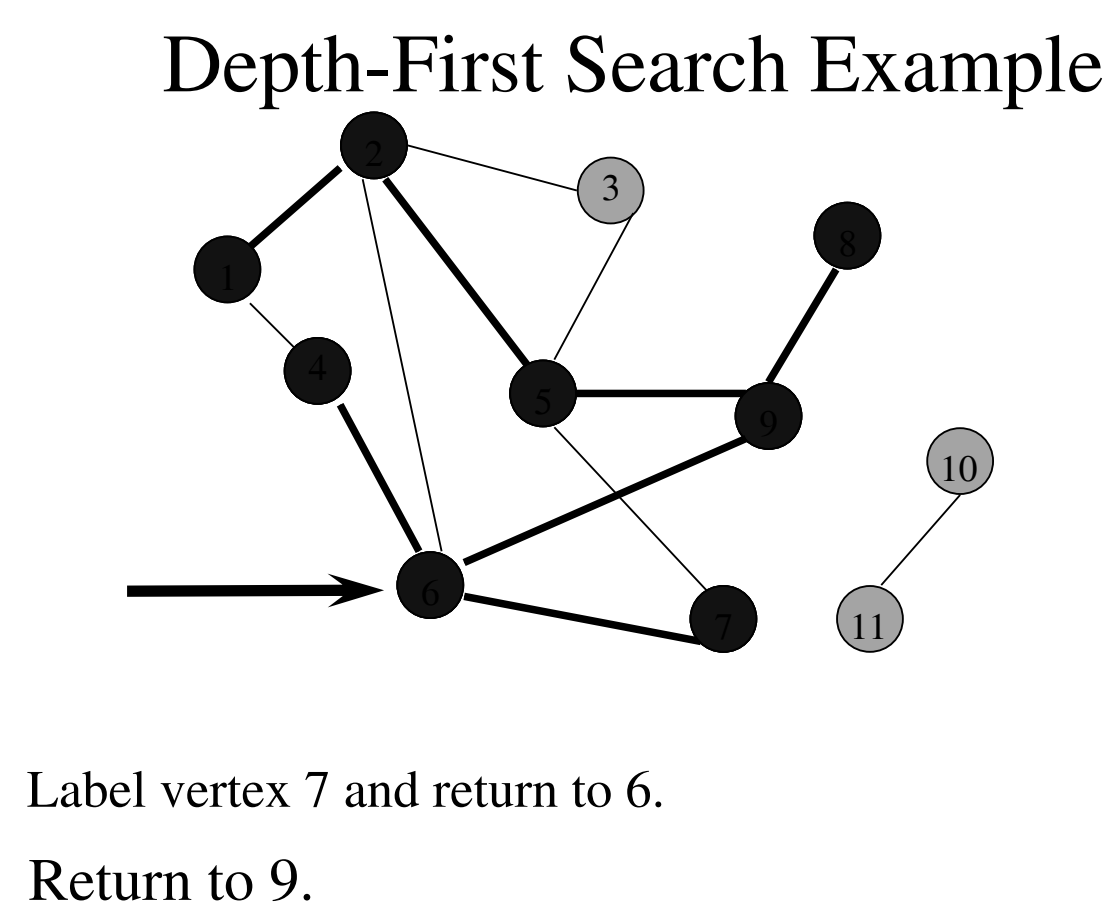

Label vertex 7 and return to 6.

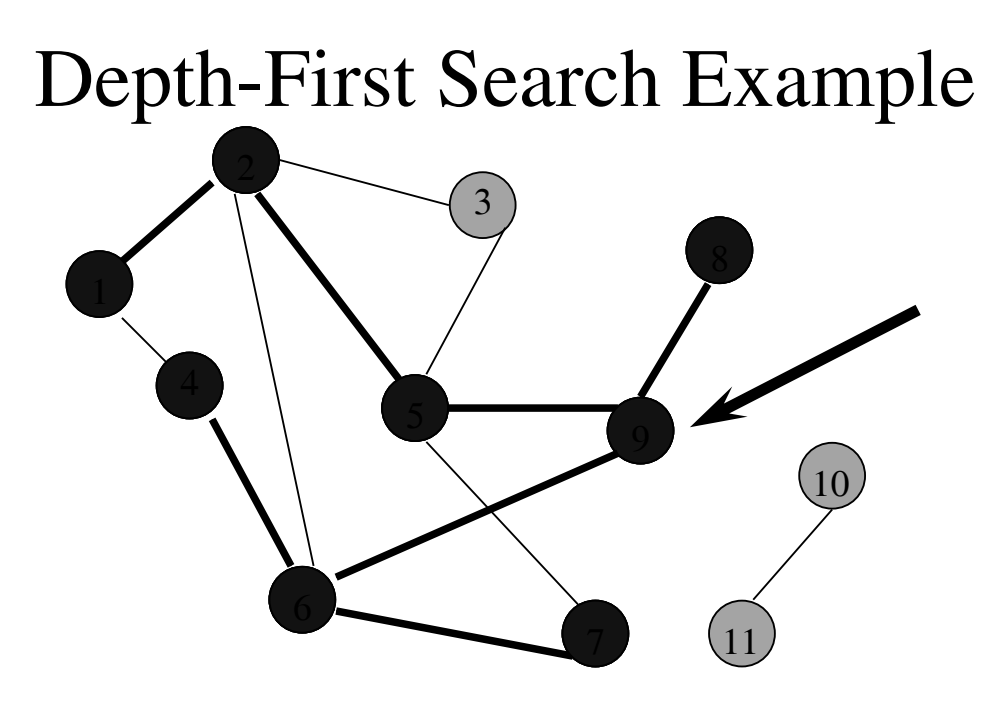

Return to 5.

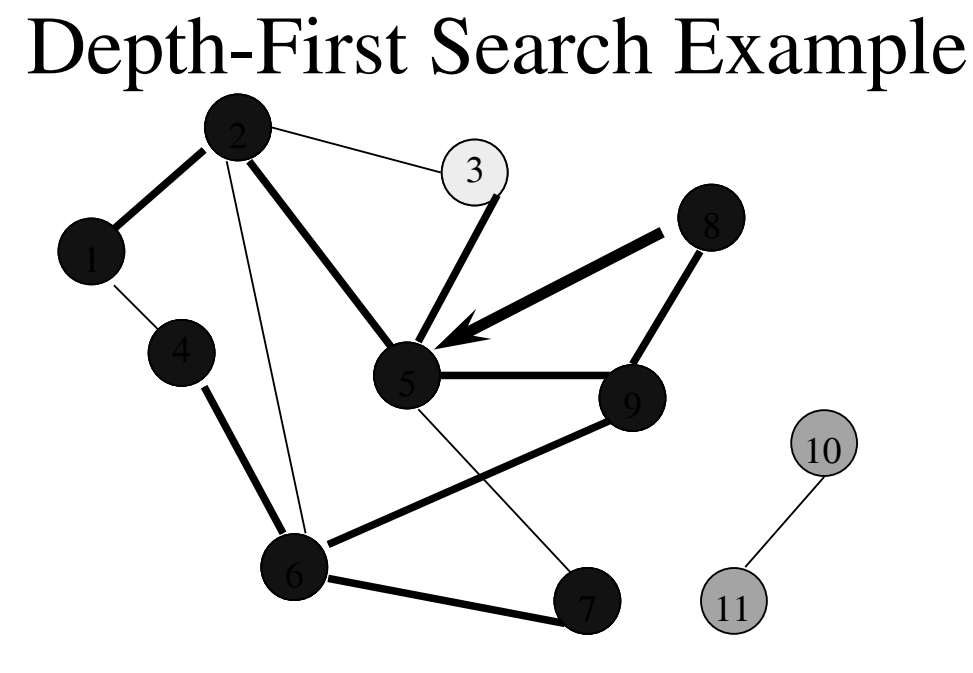

Do a DFS(3).

#### Depth-First Search Example

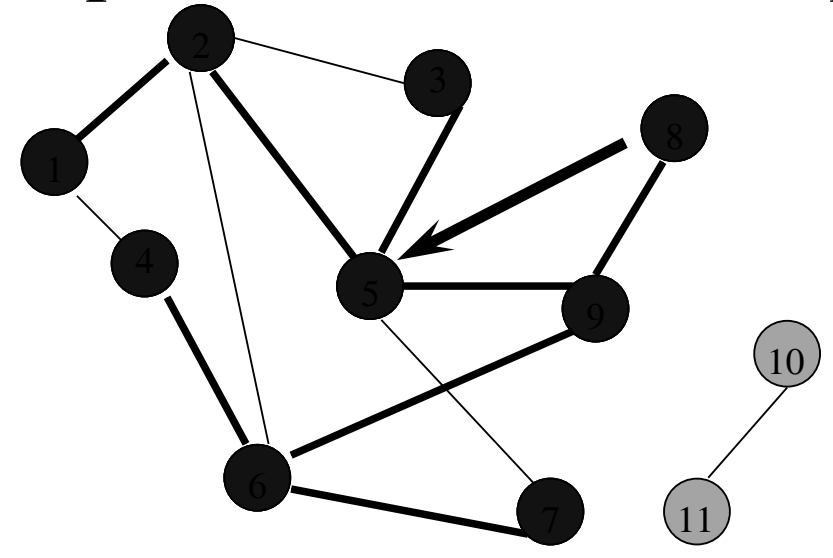

Label 3 and return to 5.

Return to 2.

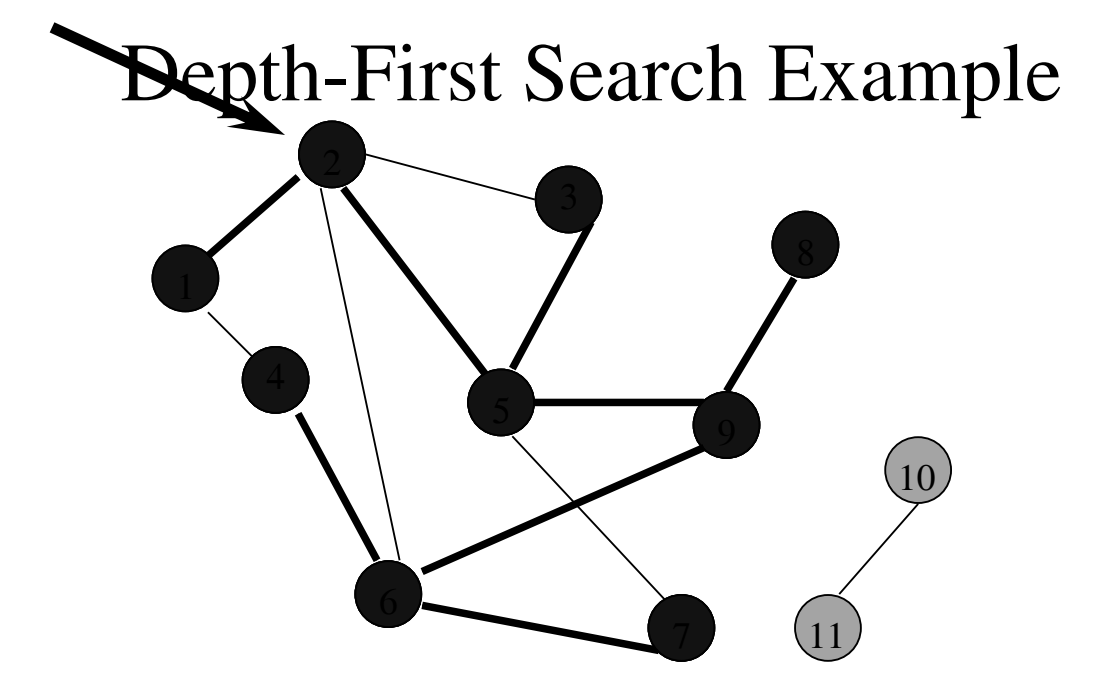

Return to 1.

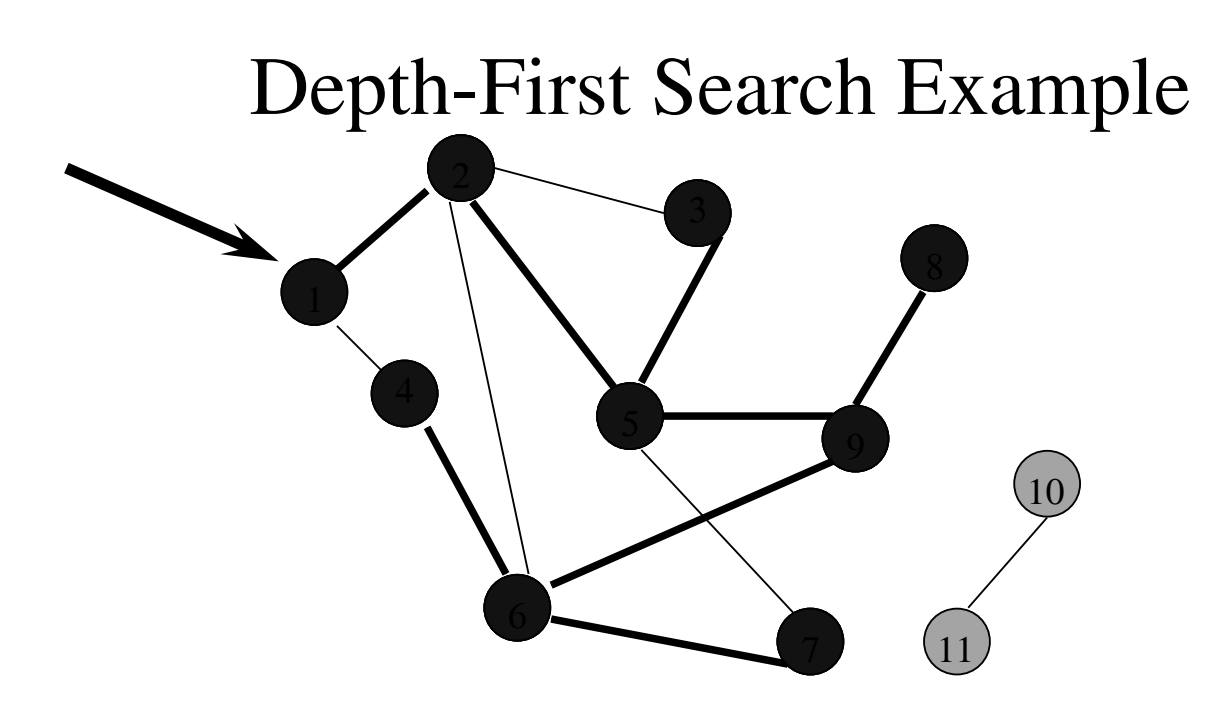

Return to invoking method.

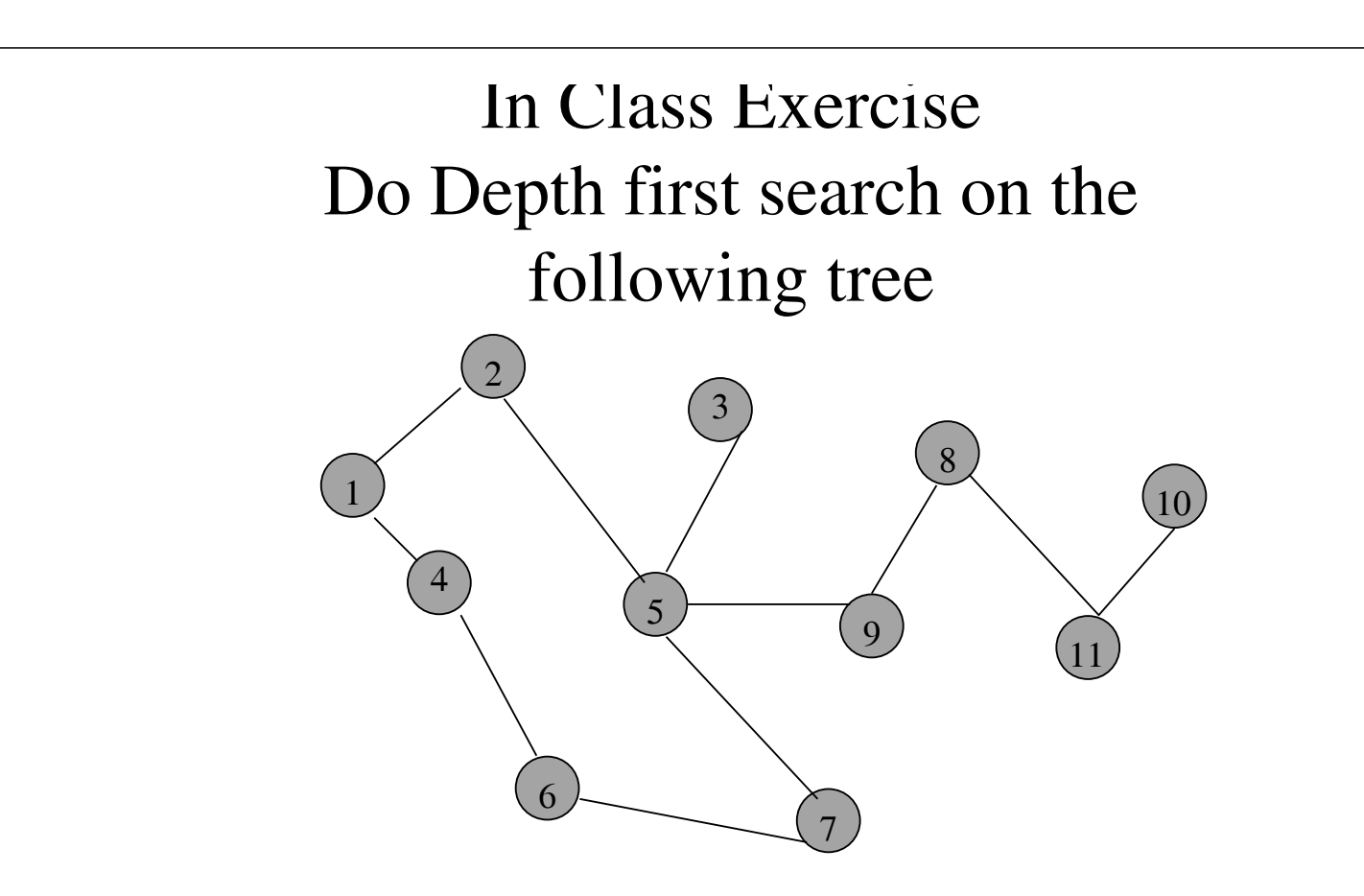

### Depth-First Search Property

• All vertices reachable from the start vertex (including the start vertex) are visited.

### Path From Vertex v To Vertex u

- Start a depth-first search at vertex v.
- Terminate when vertex u is visited or when DFS ends (whichever occurs first).
- Time
	- $\bullet$  O(n<sup>2</sup>) when adjacency matrix used
	- $\bullet$  O(n+e) when adjacency lists used (e is number of edges)

## Is The Graph Connected?

- Start a depth-first search at any vertex of the graph.
- Graph is connected iff all n vertices get visited.
- Time
	- $\bullet$  O(n<sup>2</sup>) when adjacency matrix used
	- $\bullet$  O(n+e) when adjacency lists used (e is number of edges)

### Connected Components

- Start a depth-first search at any as yet unvisited vertex of the graph.
- Newly visited vertices (plus edges between them) define a component.
- Repeat until all vertices are visited.

### Connected Components

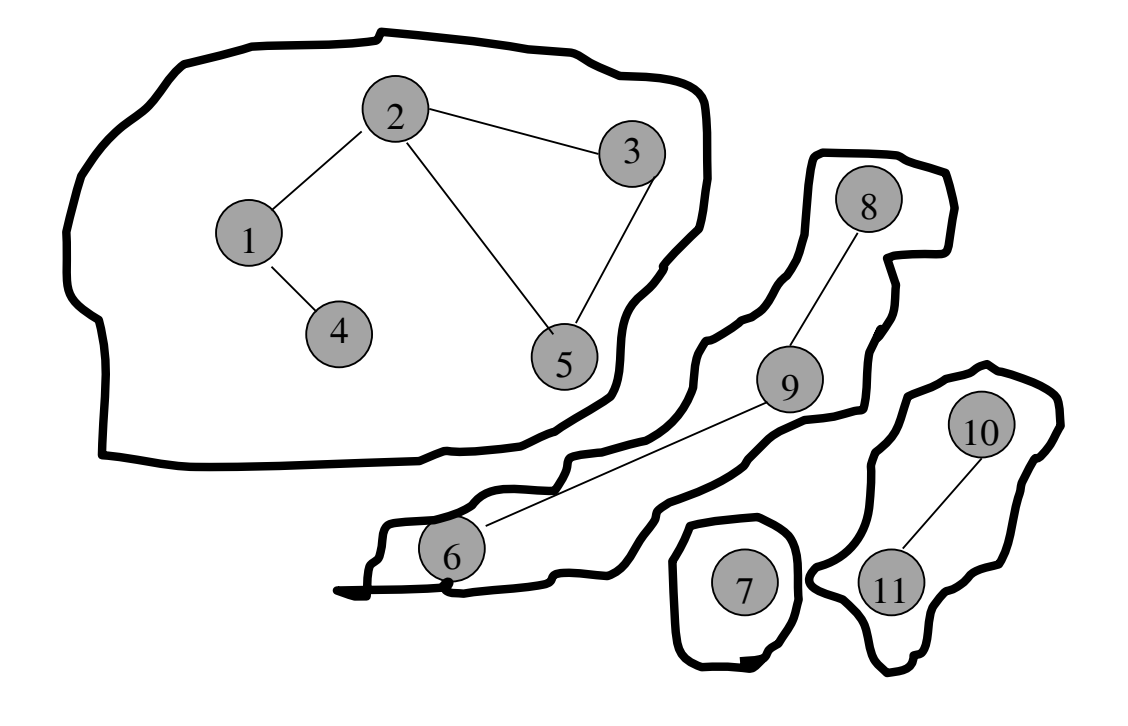

# Time Complexity

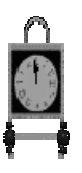

- $\bullet$  O(n<sup>2</sup>) when adjacency matrix used
- $O(n+e)$  when adjacency lists used (e is number of edges)

#### Spanning Tree

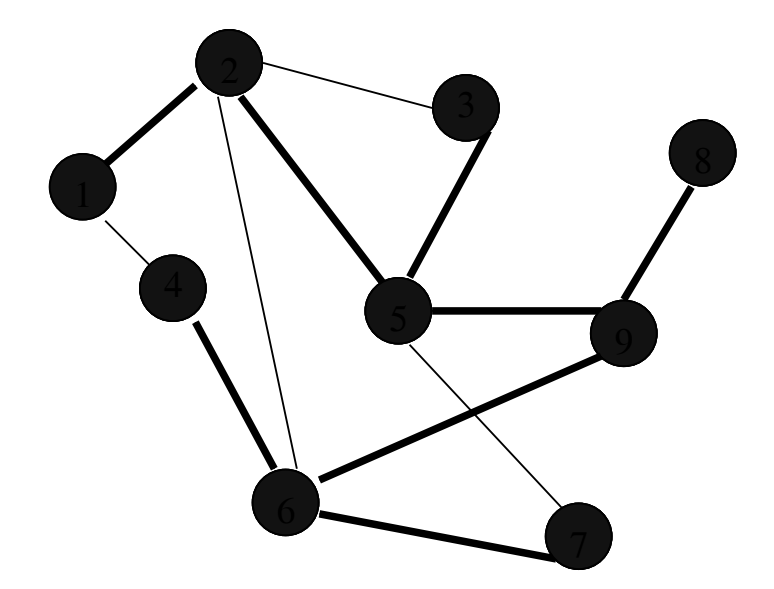

Depth-first search from vertex 1. Depth-first spanning tree.

## Spanning Tree

- Start a depth-first search at any vertex of the graph.
- If graph is connected, the n-1 edges used to get to unvisited vertices define a spanning tree (depth-first spanning tree).
- Time
	- $\bullet$  O(n<sup>2</sup>) when adjacency matrix used
	- $\bullet$  O(n+e) when adjacency lists used (e is number of edges)

### Breadth-First Search

- Visit start vertex and put into a FIFO queue.
- Repeatedly remove a vertex from the queue, visit its unvisited adjacent vertices, put newly visited vertices into the queue.

### Breadth-First Search Example

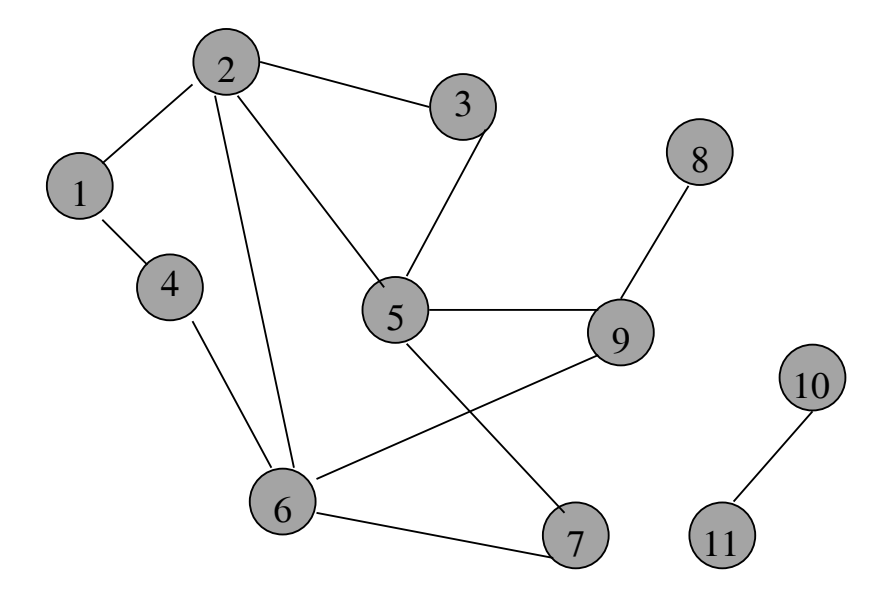

Start search at vertex 1.

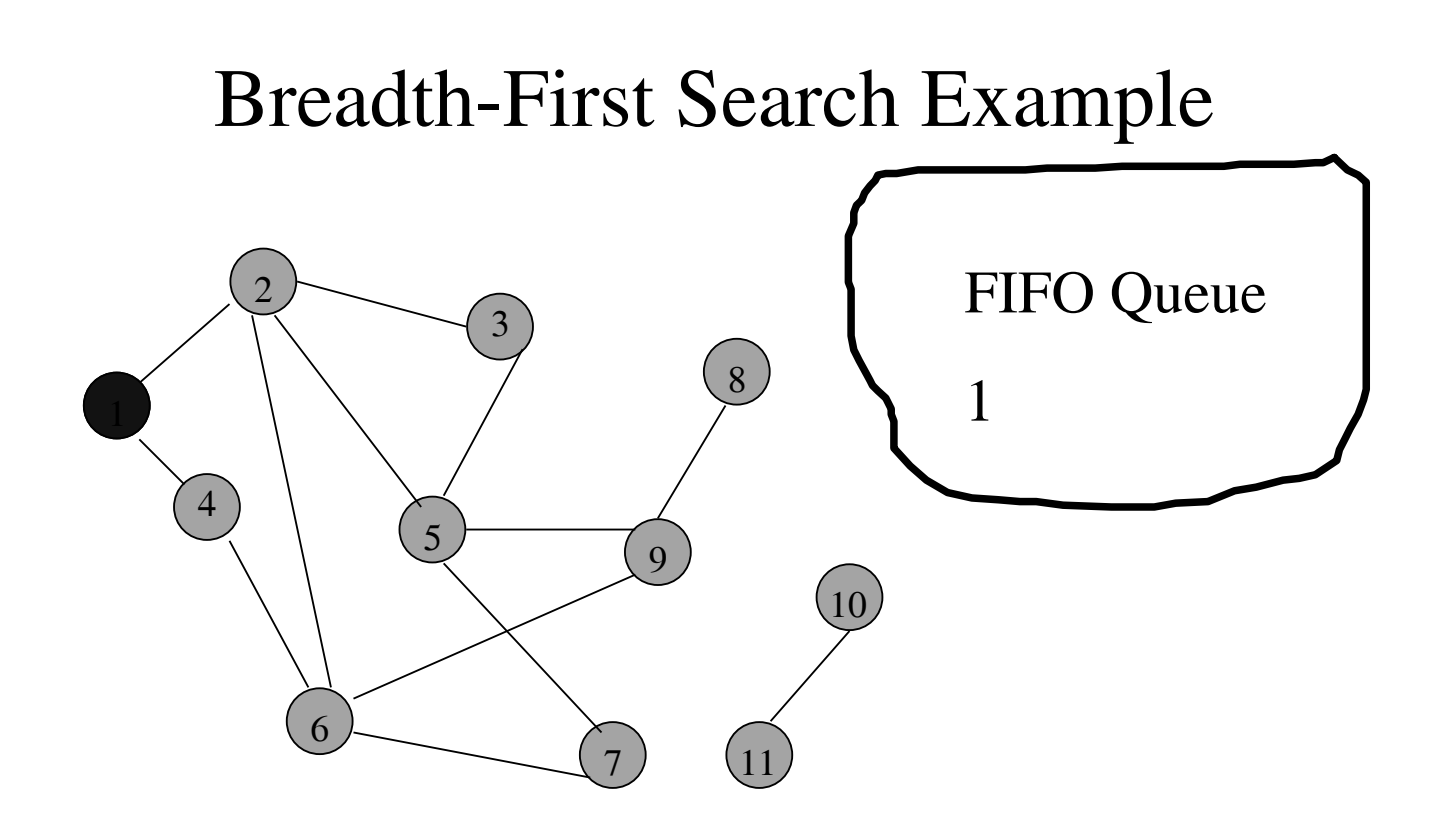

Visit/mark/label start vertex and put in a FIFO queue.

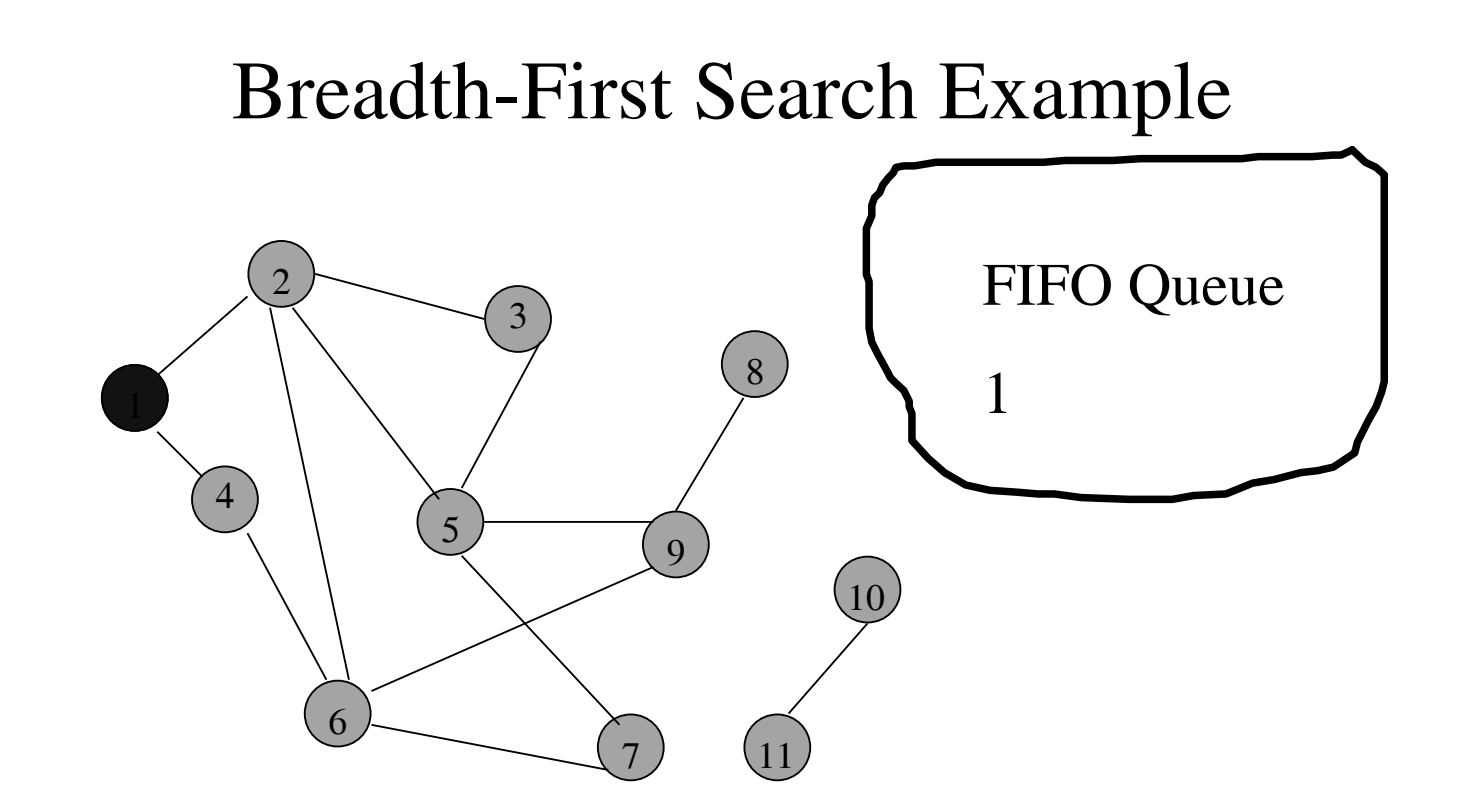

Remove 1 from Q; visit adjacent unvisited vertices; put in Q.

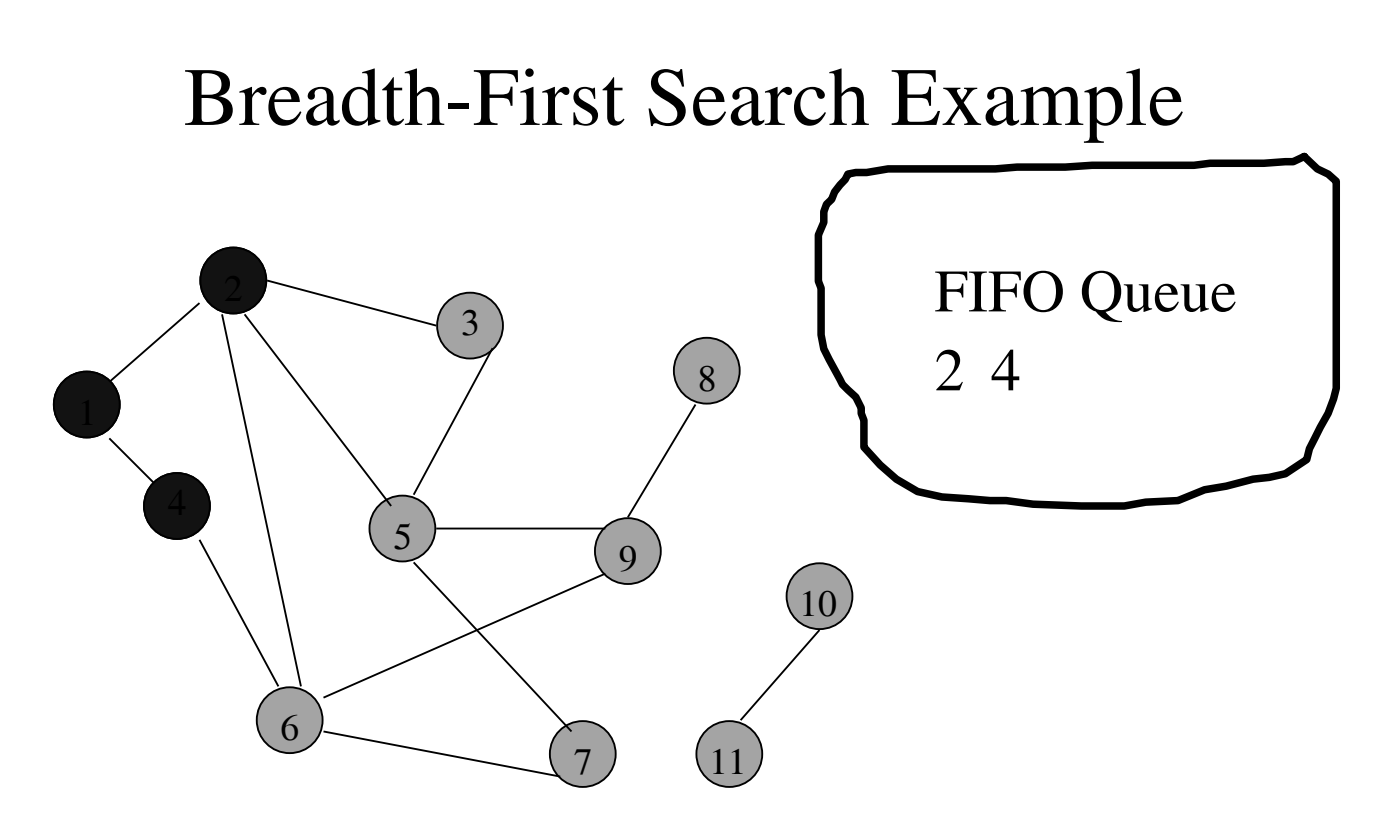

Remove 1 from Q; visit adjacent unvisited vertices; put in Q.

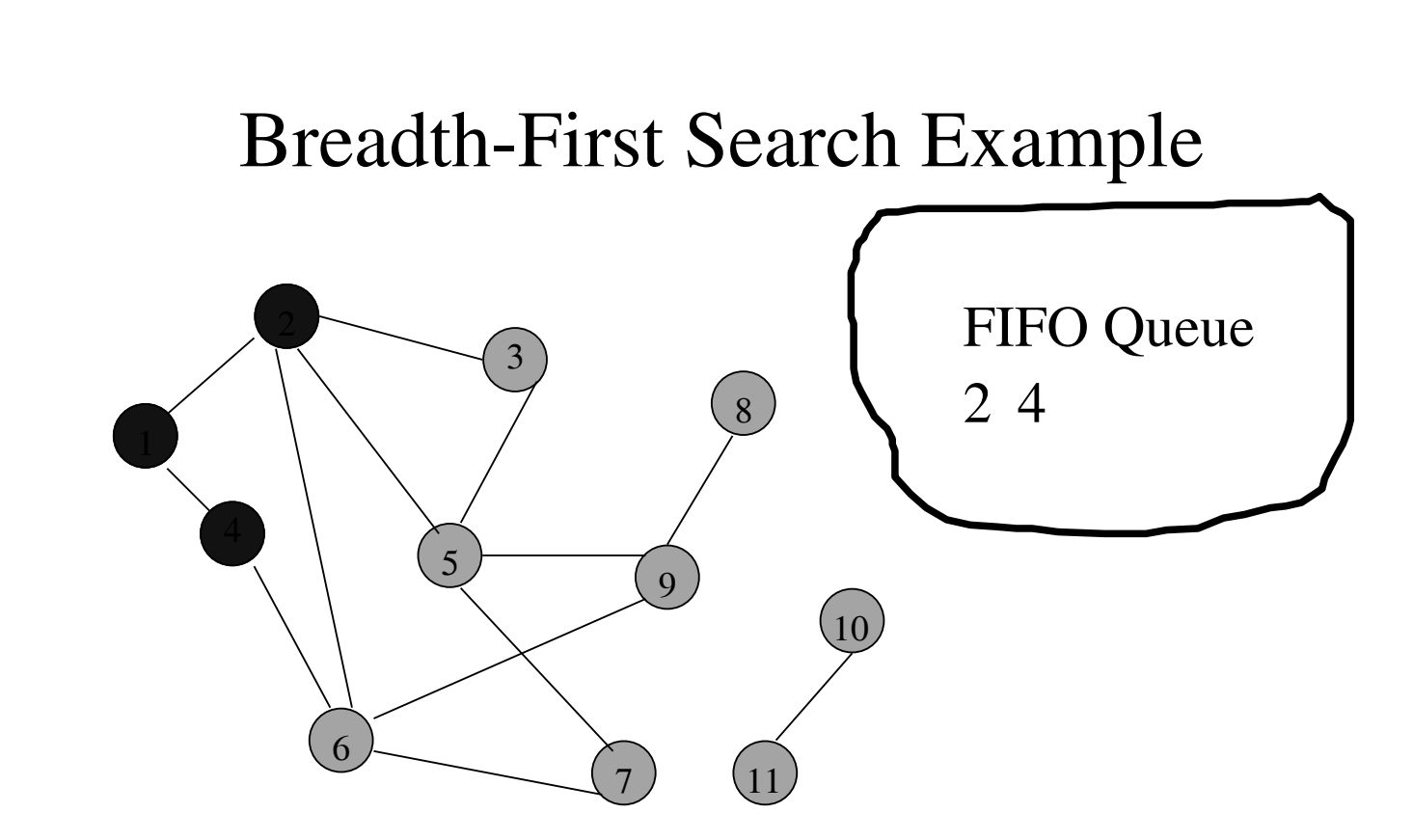

Remove 2 from Q; visit adjacent unvisited vertices; put in Q.

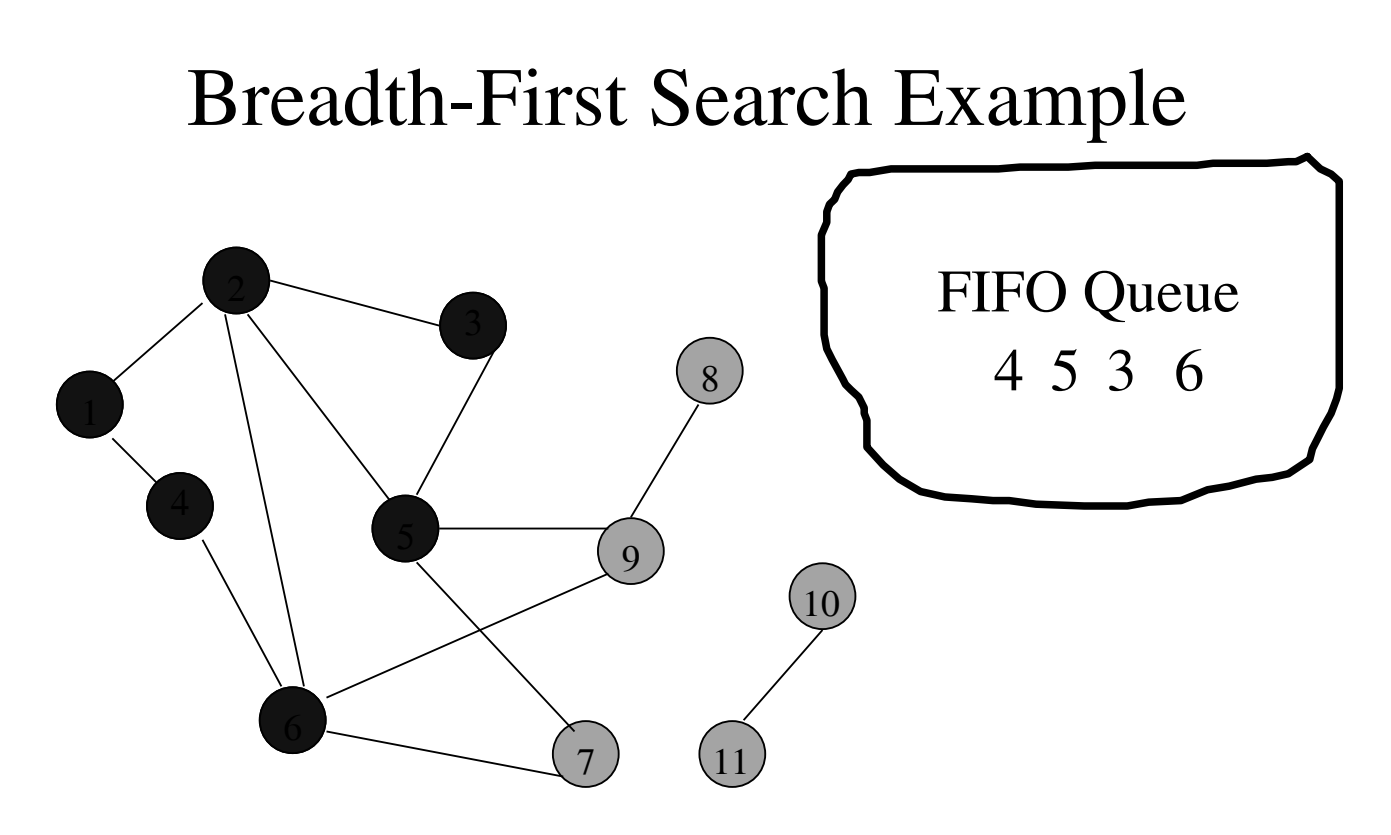

Remove 2 from Q; visit adjacent unvisited vertices; put in Q.

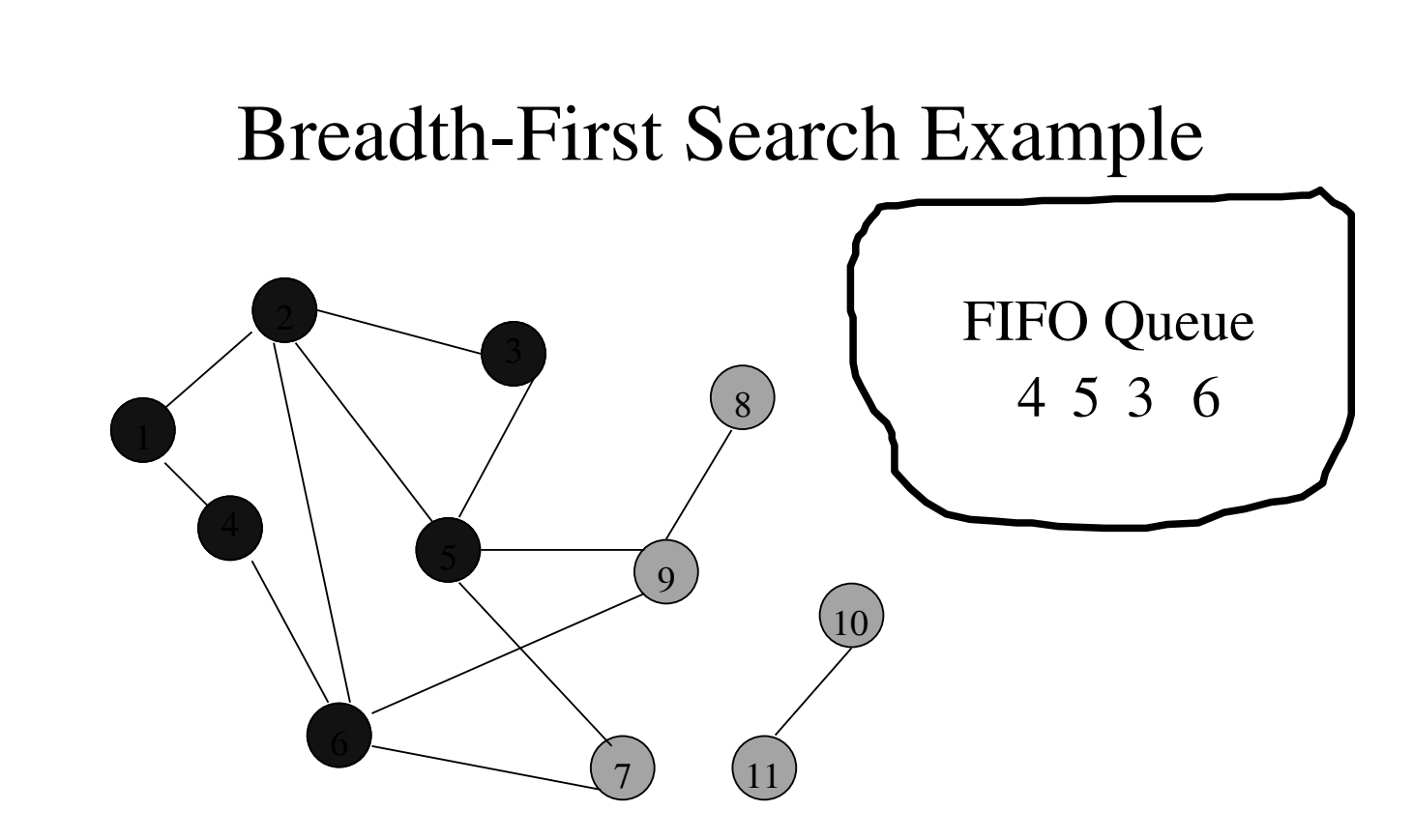

Remove 4 from Q; visit adjacent unvisited vertices; put in Q.

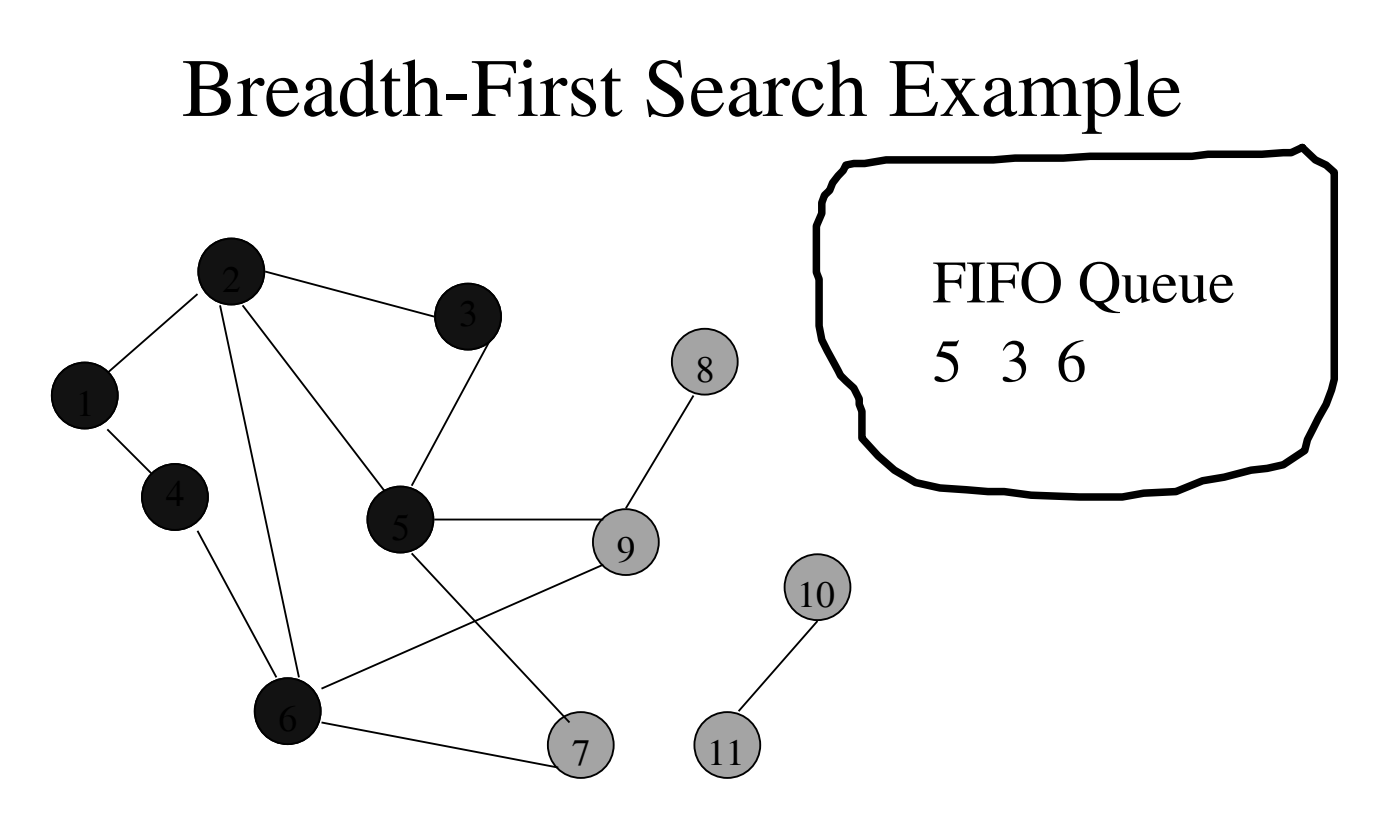

Remove 4 from Q; visit adjacent unvisited vertices; put in Q.

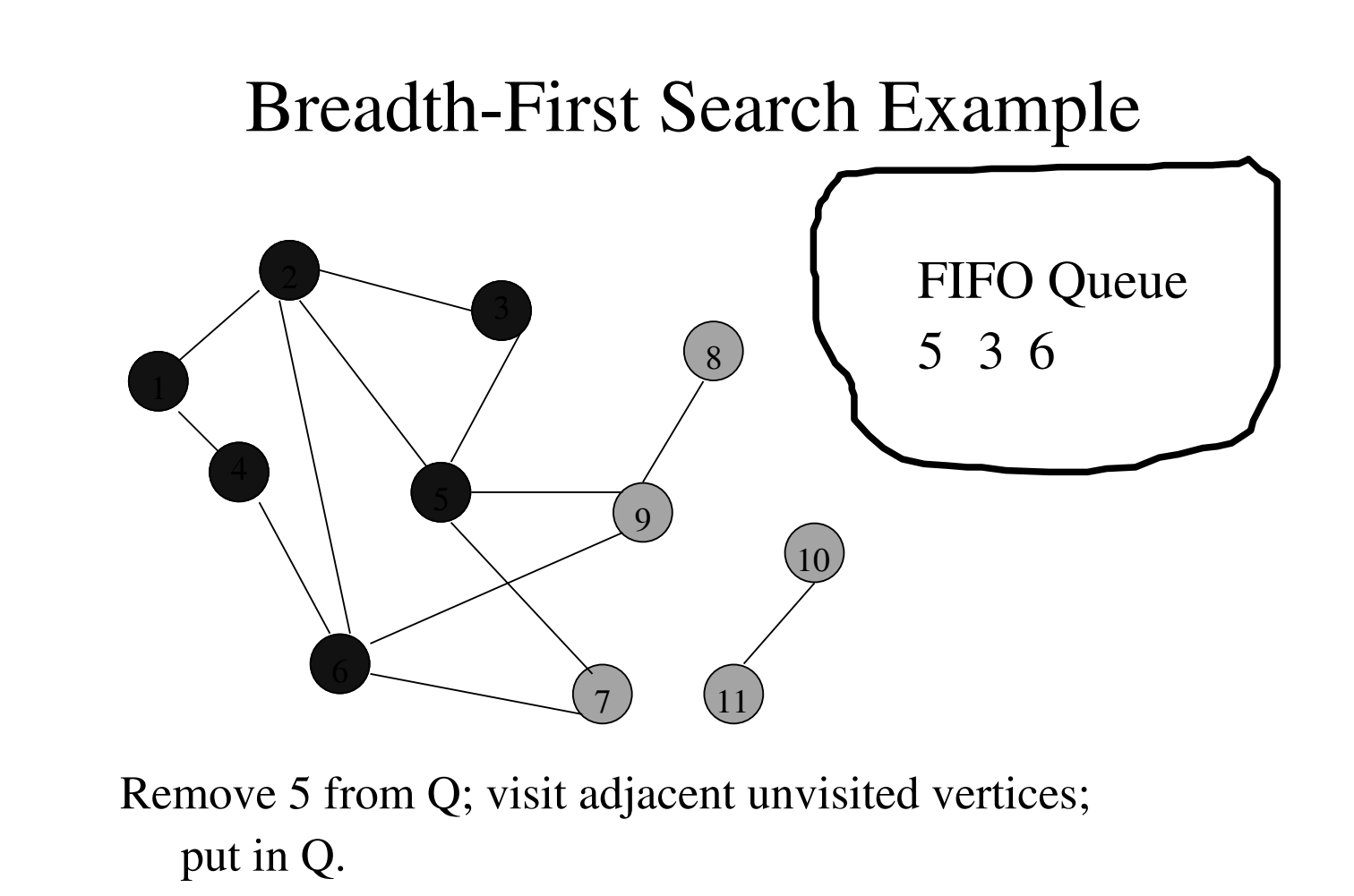

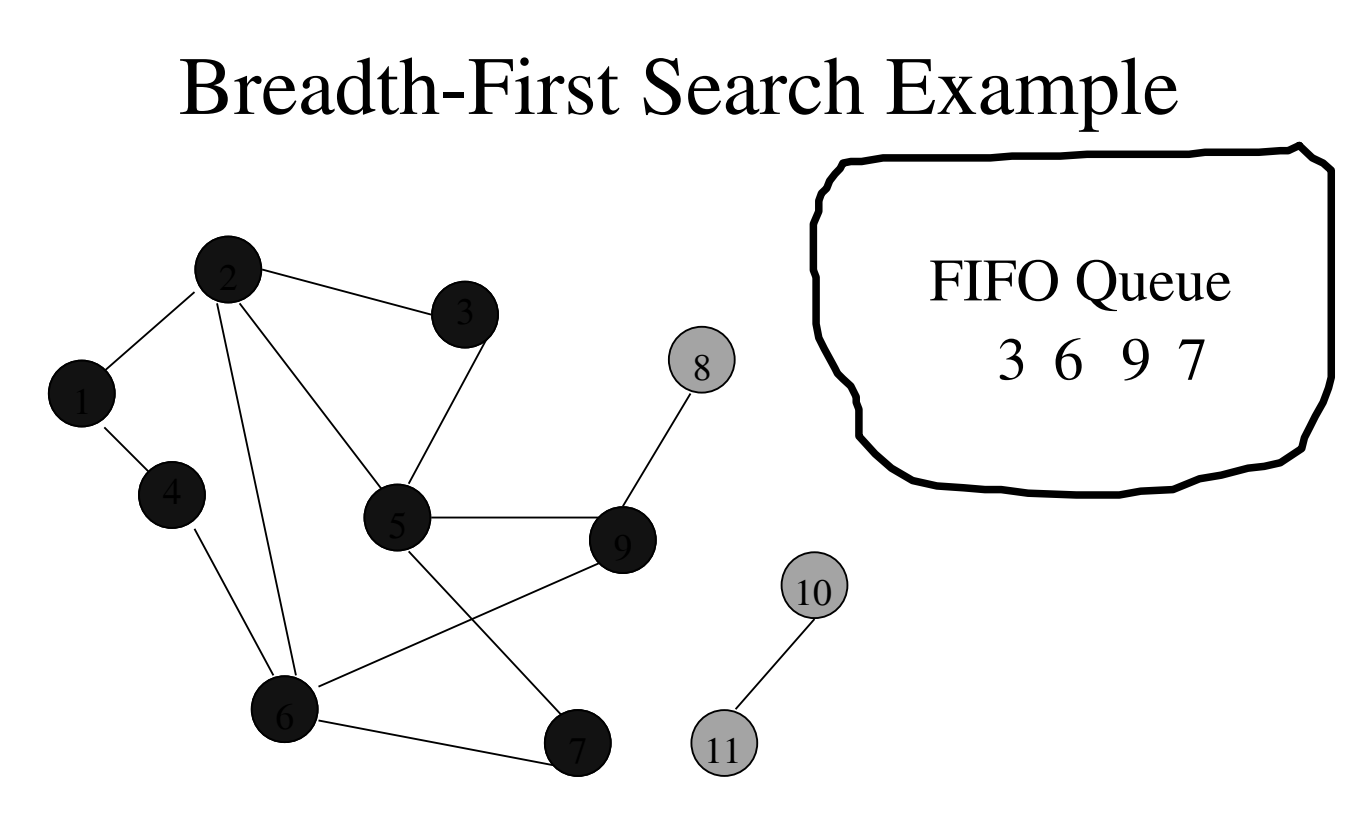

Remove 5 from Q; visit adjacent unvisited vertices; put in Q.

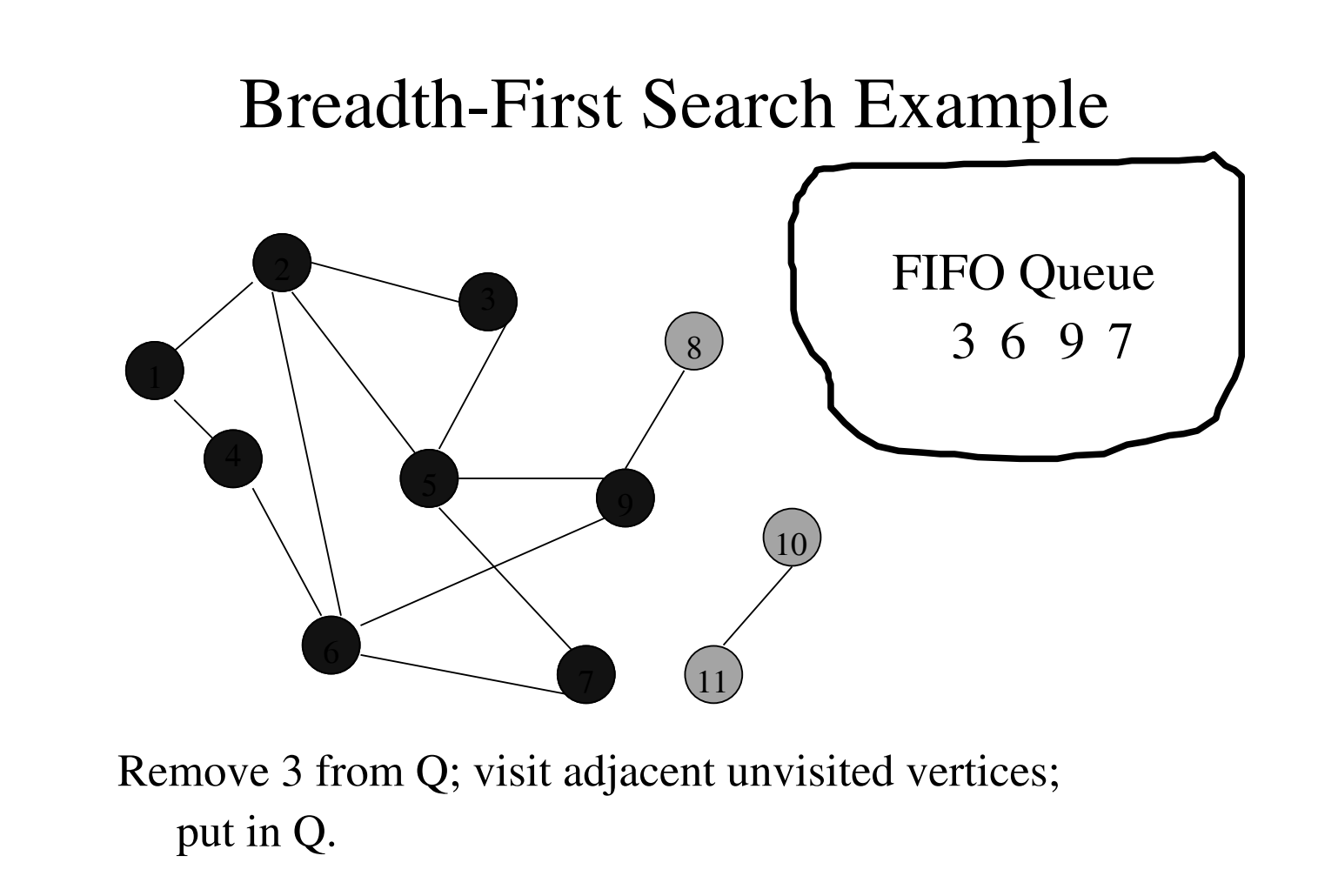

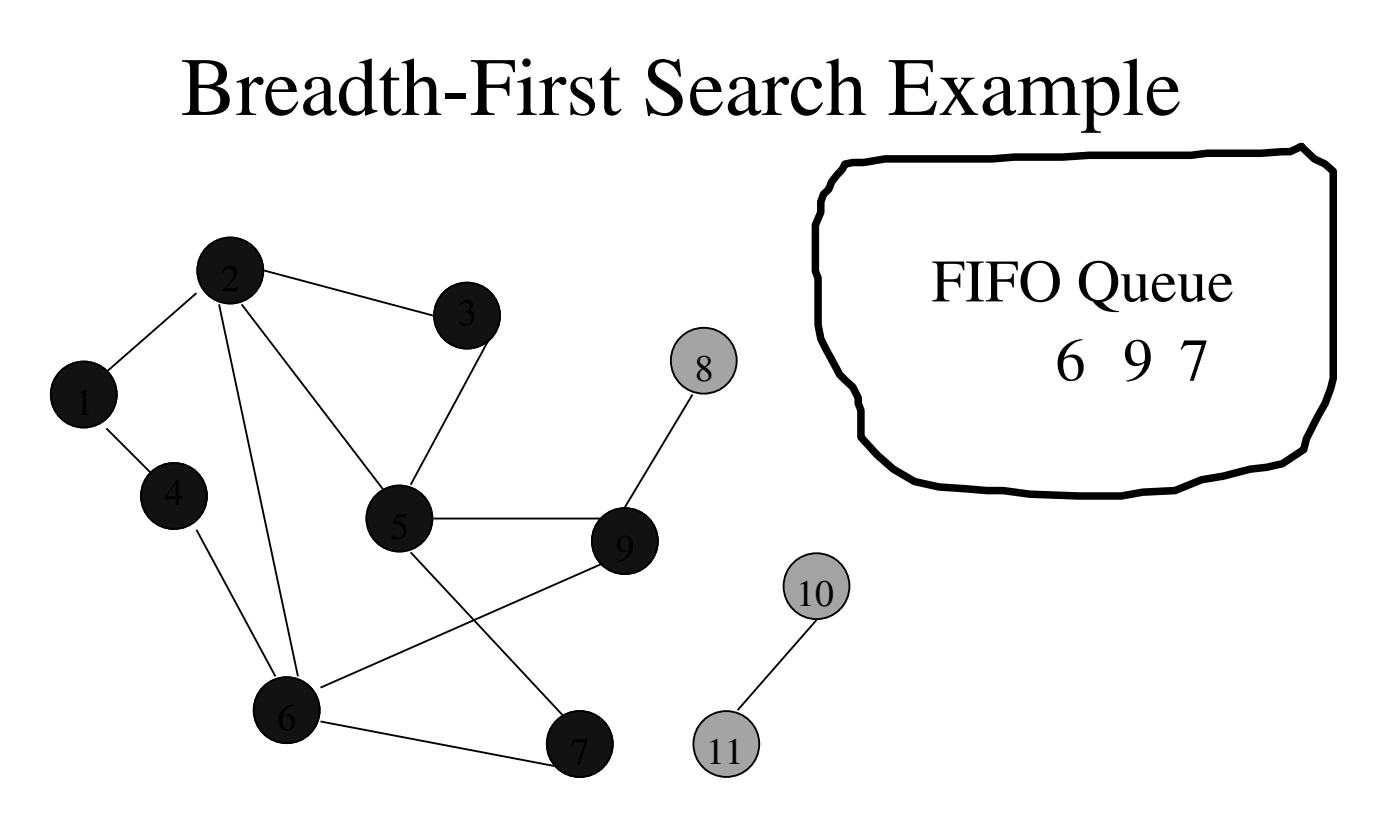

Remove 3 from Q; visit adjacent unvisited vertices; put in Q.

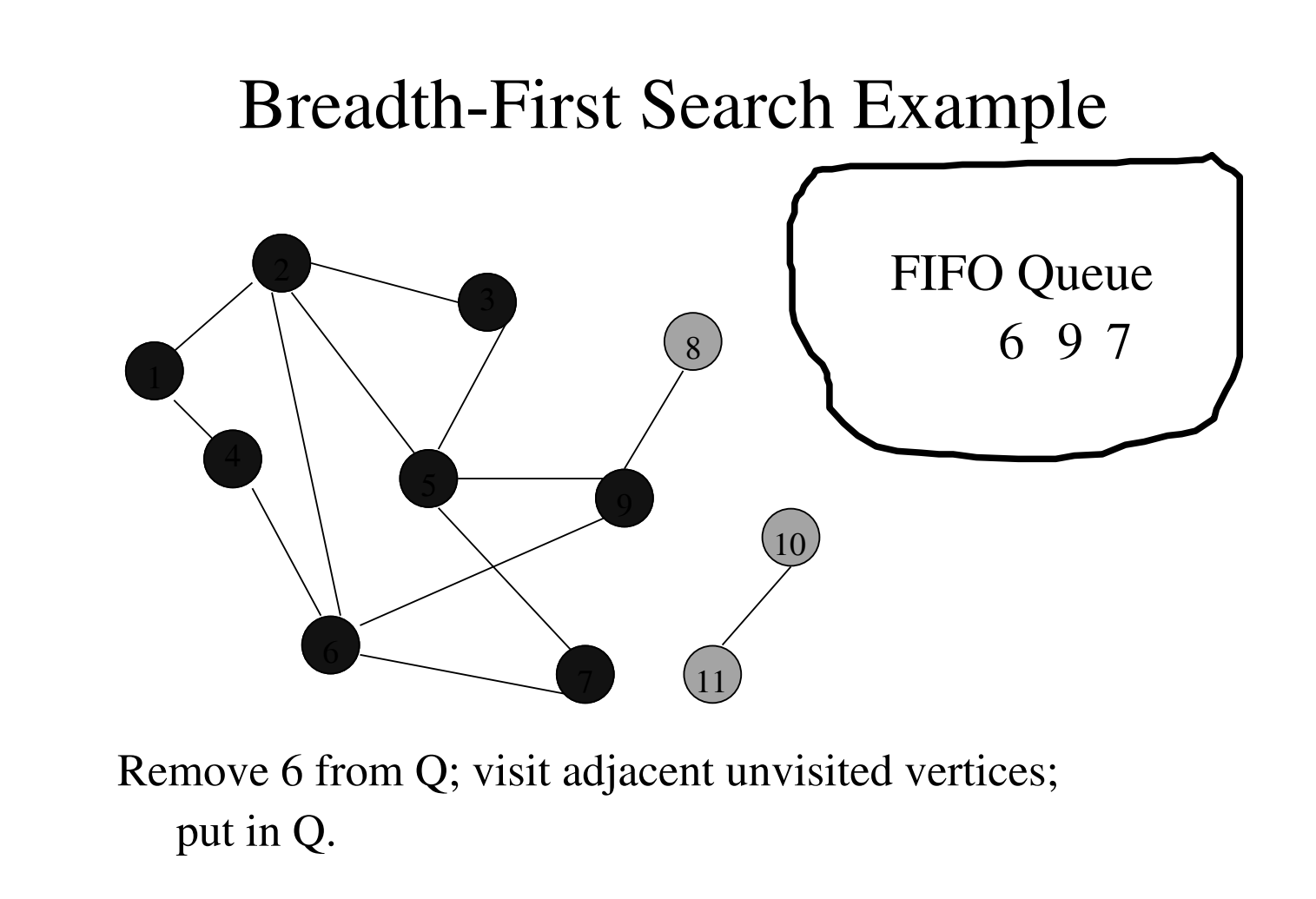

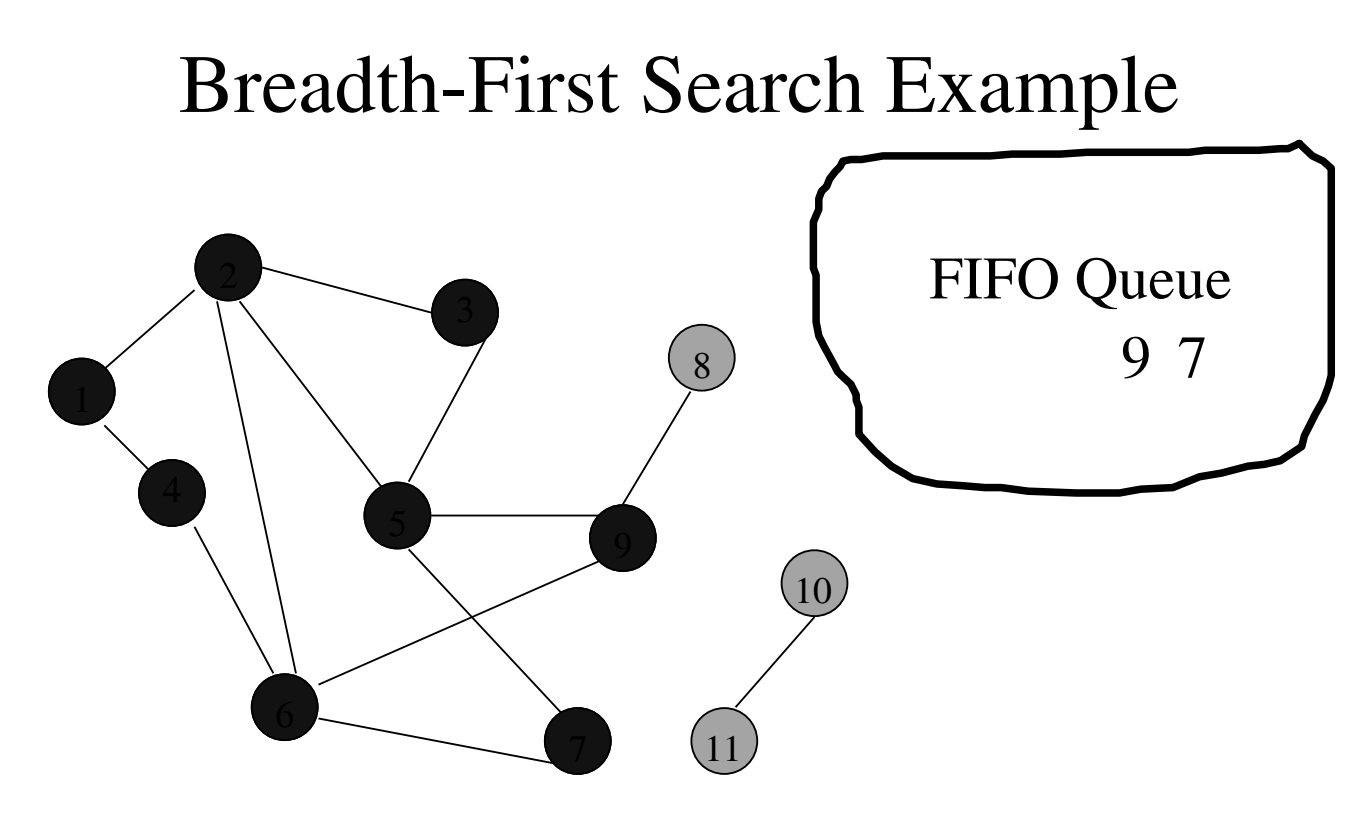

Remove 6 from Q; visit adjacent unvisited vertices; put in Q.

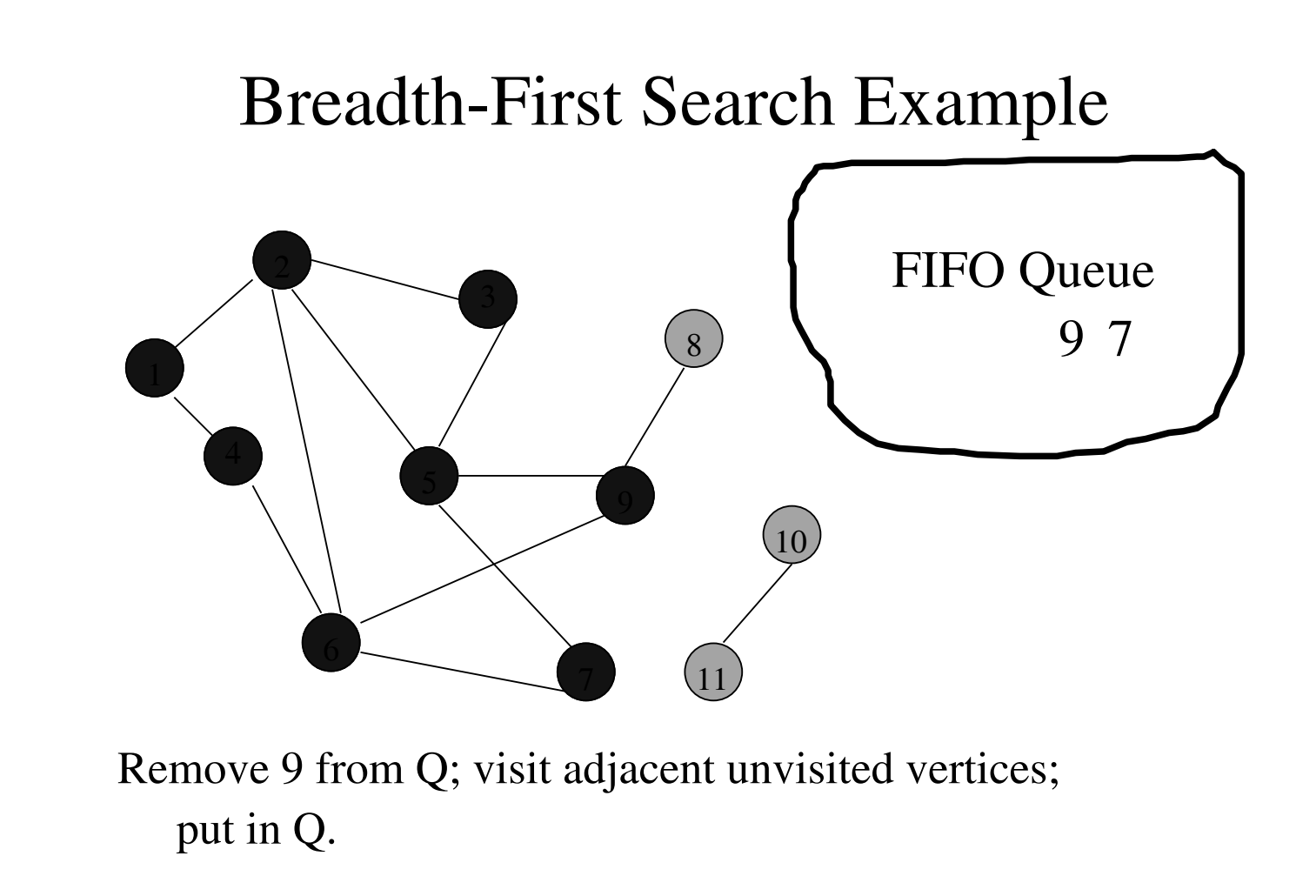

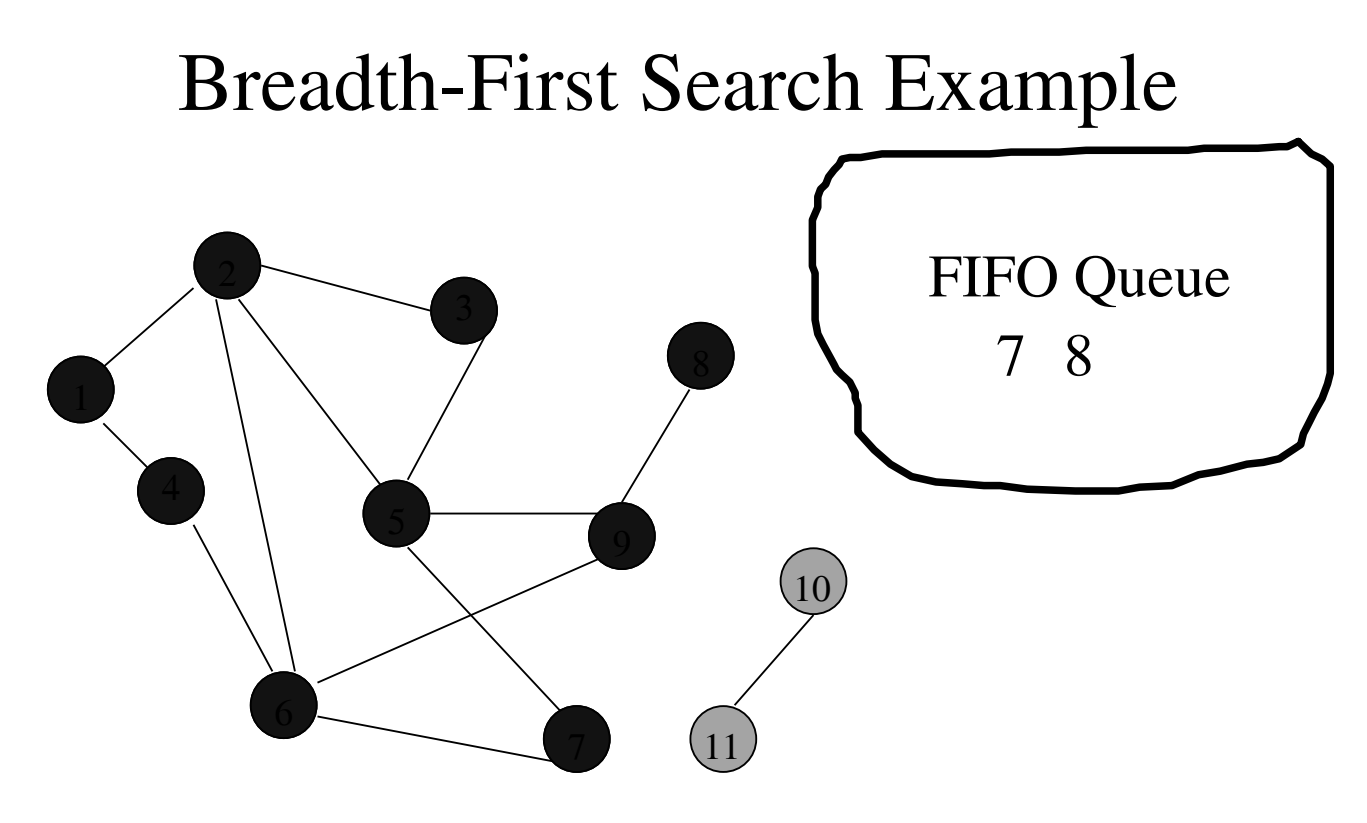

Remove 9 from Q; visit adjacent unvisited vertices; put in Q.

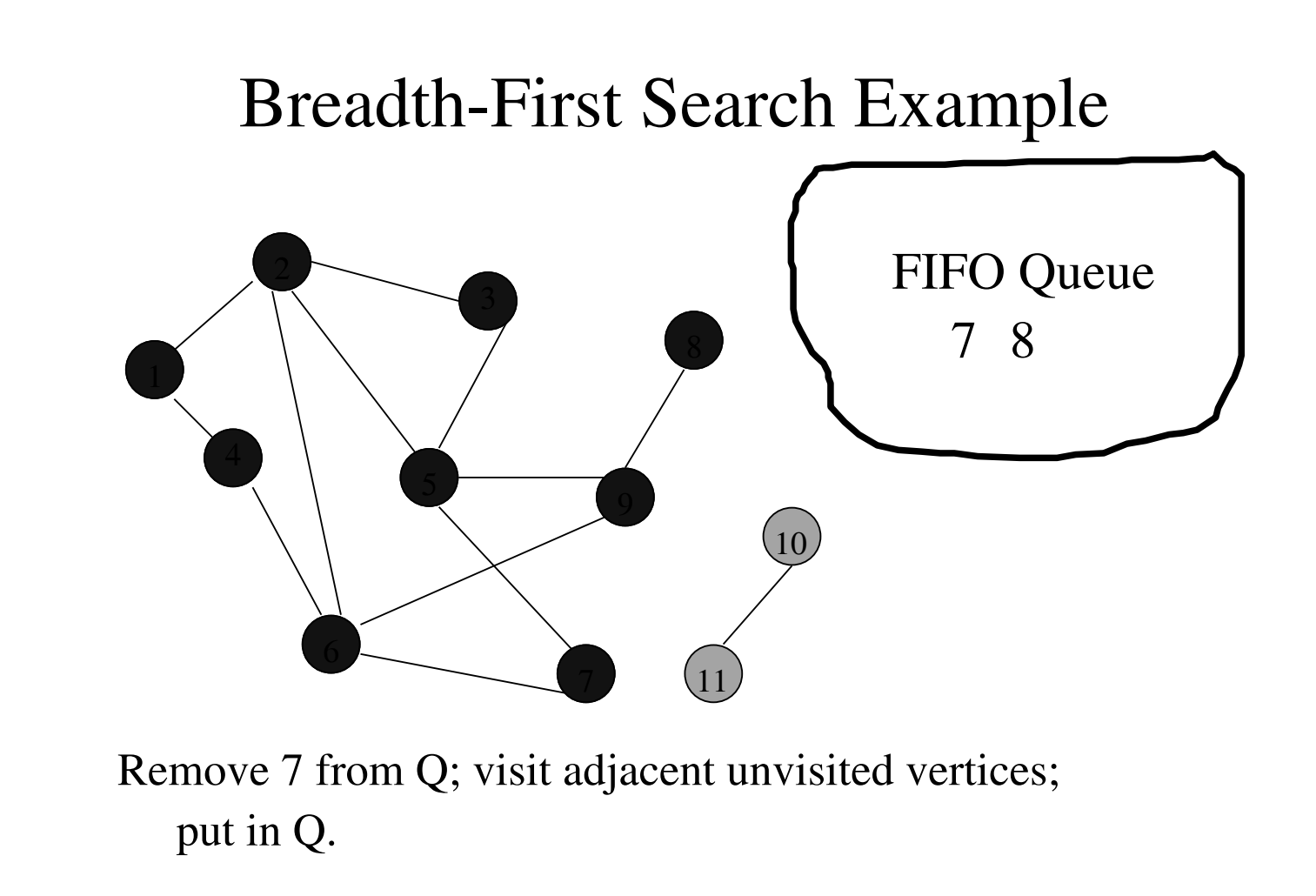

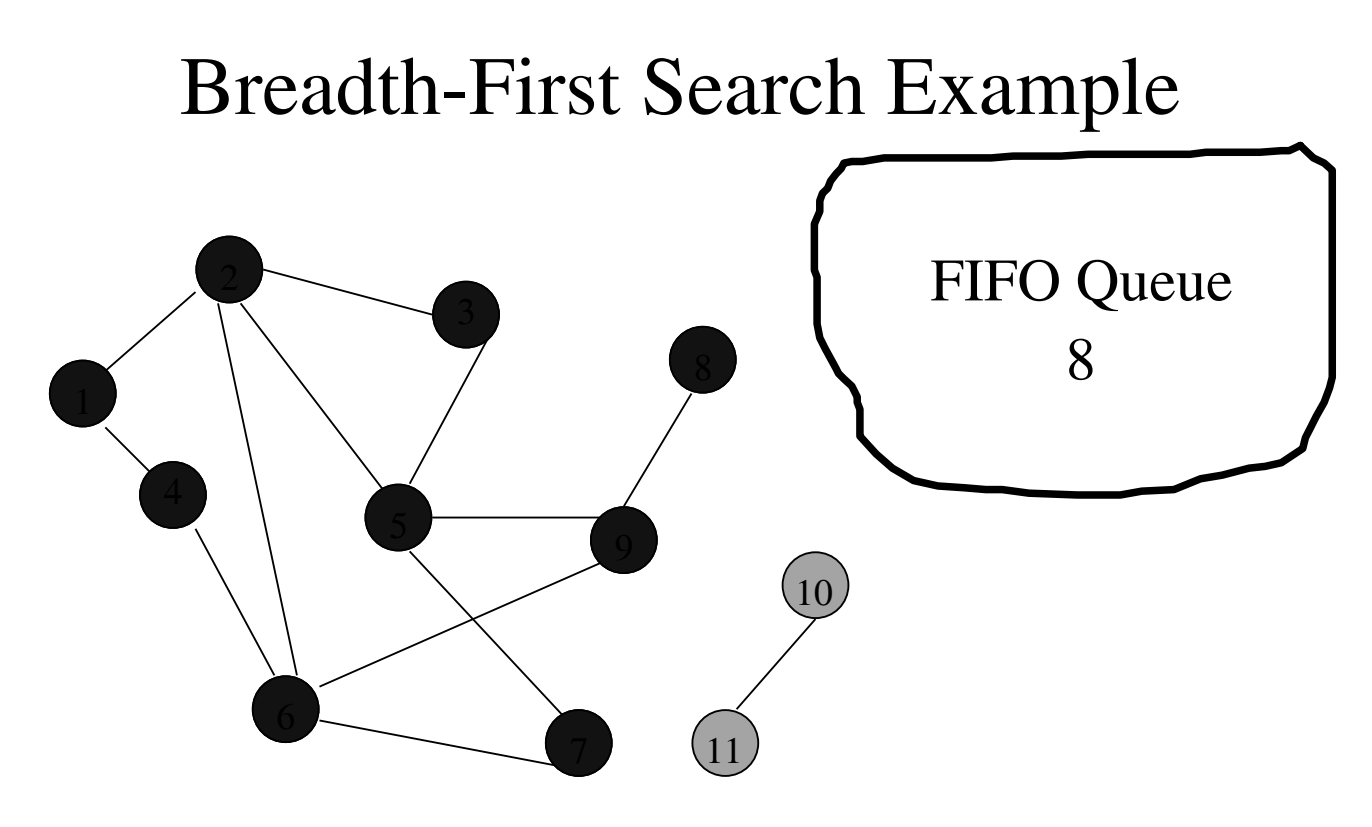

Remove 7 from Q; visit adjacent unvisited vertices; put in Q.

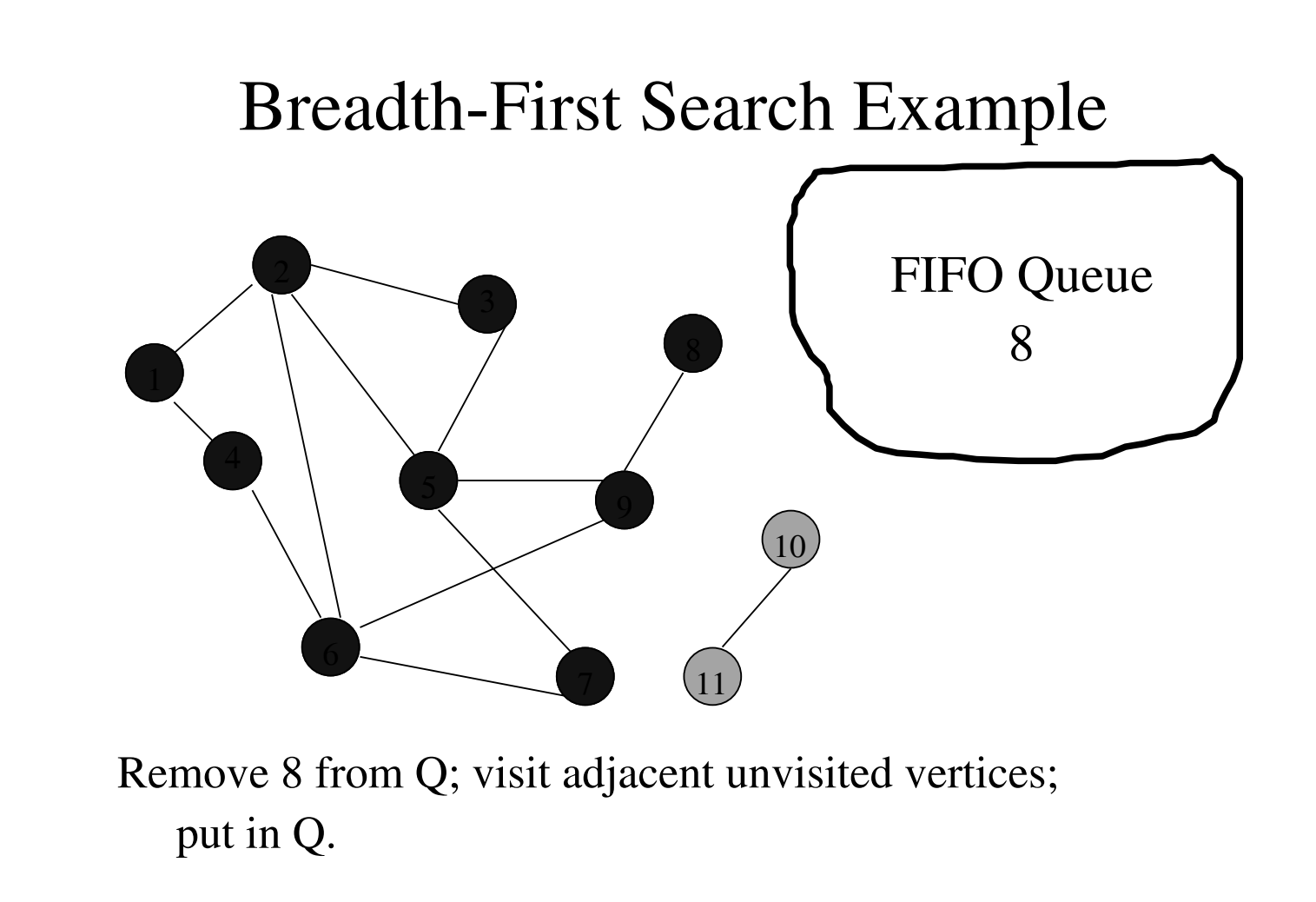

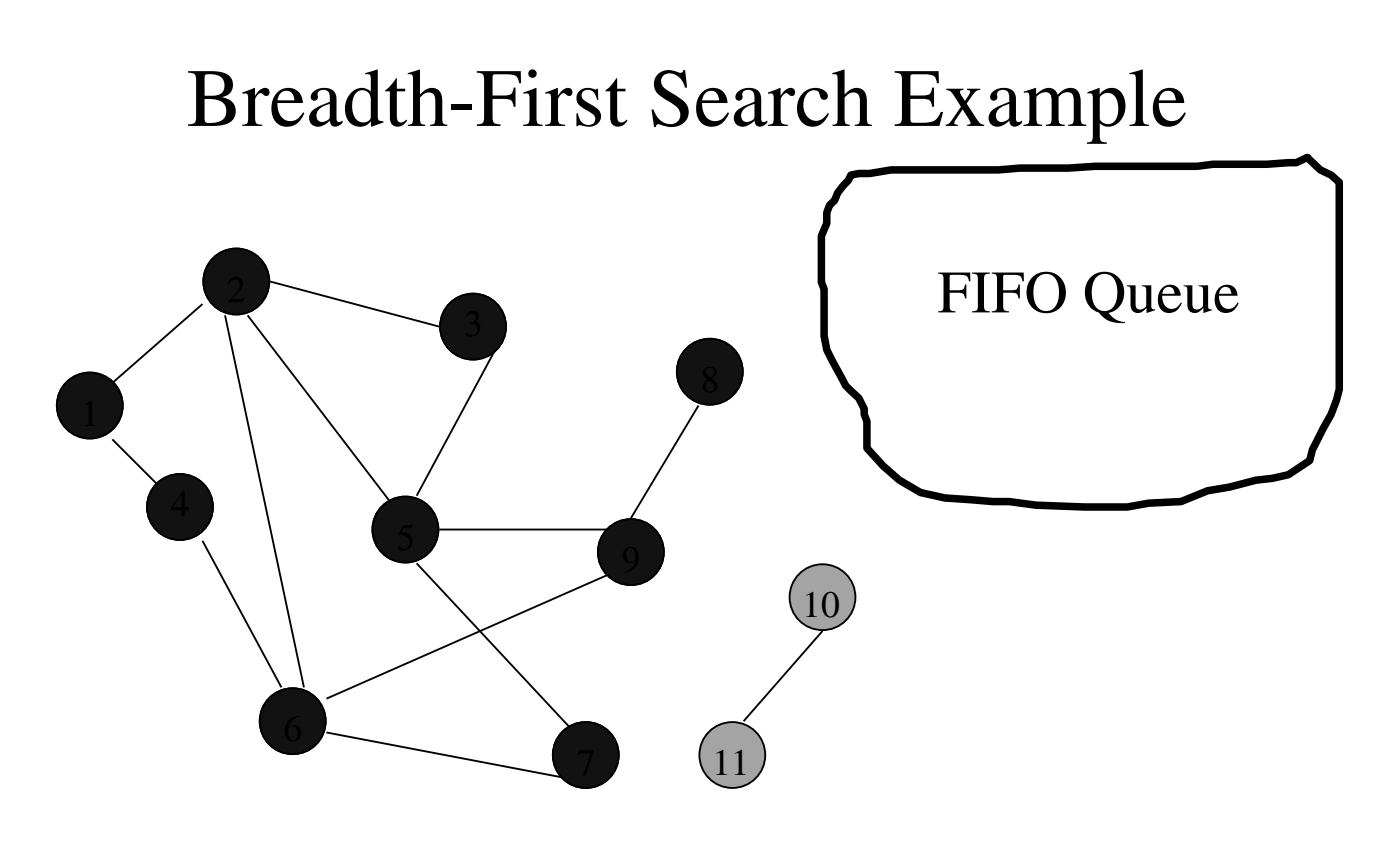

Queue is empty. Search terminates.

## Time Complexity

- Each visited vertex is put on (and so removed from) the queue exactly once.
- When a vertex is removed from the queue, we examine its adjacent vertices.
	- $\bullet$  O(n) if adjacency matrix used
	- O(vertex degree) if adjacency lists used
- Total time
	- $\bullet$  O(mn), where m is number of vertices in the component that is searched (adjacency matrix)

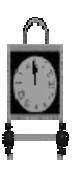

# Time Complexity

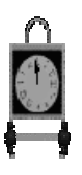

 $\bullet$  O(n + sum of component vertex degrees) (adj. lists)

 $= O(n + number of edges in component)$ 

### Breadth-First Search Properties

- Same complexity as DFS.
- Same properties with respect to path finding, connected components, and spanning trees.
- There are problems for which bfs is better than dfs and vice versa.

### Homework

• Sec. 6.2 Exercise2 @P352